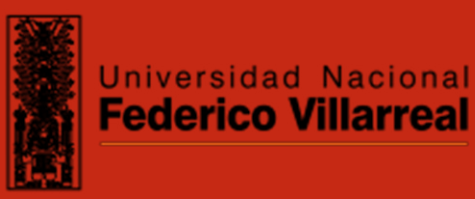

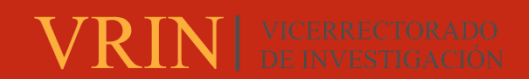

## **FACULTAD DE INGENIERÍA CIVIL**

HERRAMIENTAS METODOLÓGICAS LEAN PARA MEJORAR LA PRODUCTIVIDAD EN LA PARTIDA DE MOVIMIENTO DE TIERRAS EN EL PROYECTO HOSPITAL DE LLATA - HUÁNUCO

Línea de investigación:

Competitividad industrial, diversificación productiva y prospectiva

Trabajo de Suficiencia Profesional para optar el título profesional de

Ingeniero Civil

**Autor:** 

Meza Sullca, Gustavo Mario

**Asesor:** 

Pumaricra Padilla, Raúl Valentín (ORCID: 0000-0002-7037-4396)

**Jurado:** 

Garcia Urrutia Olavarría, Roque Jesús L.

Madrid Saldaña, Cesar Karlo

Tabory Malpartida, Gustavo

**Lima - Per˙** 

**2023** 

**RECONOCIMIENTO - NO COMERCIAL - SIN OBRA DERIVADA (CC BY-NC-ND)** 

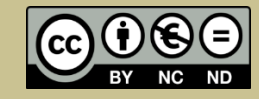

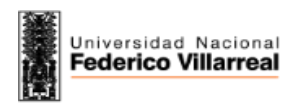

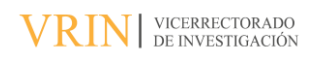

 $\bar{X}$ 

## **Reporte de Análisis de Similitud**

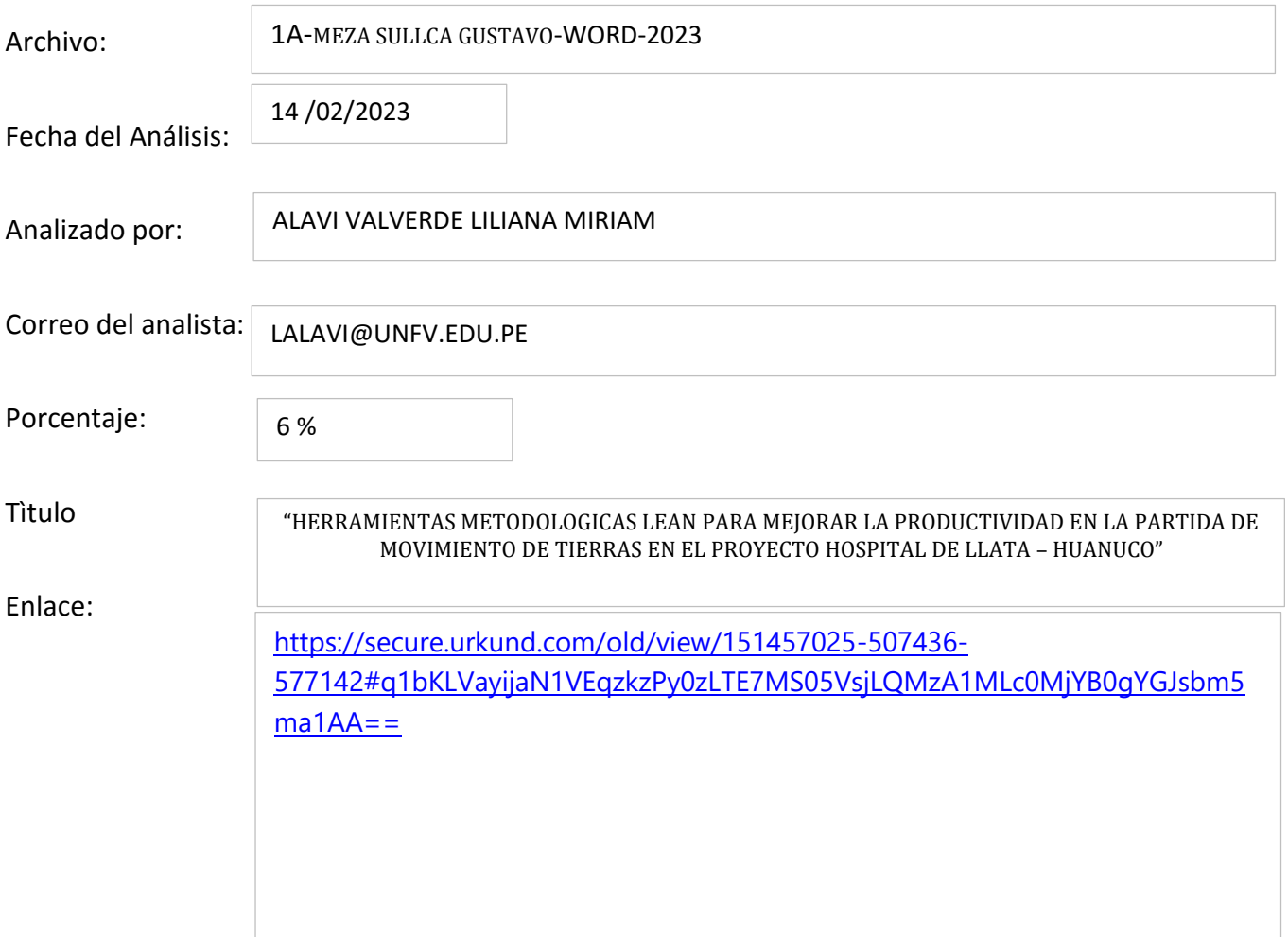

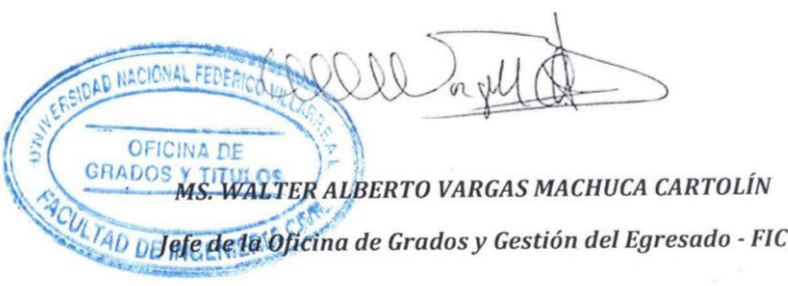

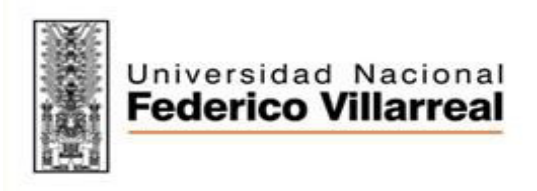

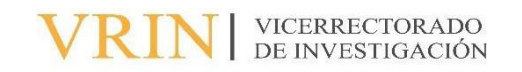

## FACULTAD DE INGENIERIA CIVIL

# <HERRAMIENTAS METODOLOGICAS LEAN PARA MEJORAR LA PRODUCTIVIDAD EN LA PARTIDA DE MOVIMIENTO DE TIERRAS EN EL PROYECTO HOSPITAL DE LLATA - HUANUCO"

Línea de Investigación:

Competitividad industrial, diversificación productiva y prospectiva

Modalidad de suficiencia profesional para optar el título profesional en Ingeniería Civil

## **Autor**

Meza Sullca, Gustavo Mario

## **Asesor**

Pumaricra Padilla, Raúl Valentín (ORCID: 0000-0002-7037-4396)

## **Jurado**

Garcia Urrutia Olavarría, Roque Jesús L. Madrid Saldaña, Cesar Karlo Tabory Malpartida, Gustavo

> Lima – Perú 2023

## **Dedicatoria**

<span id="page-3-0"></span>El presente trabajo lo dedico primeramente a mi familia que en todo momento estuvo apoyándome y dándome las fuerzas necesarias para poder continuar esta etapa importante en mi vida, a mi alma mater la facultad de Ing. Civil que con sus profesores lograron implantar el conocimiento necesario para poder emprender mi vida profesional.

## **Agradecimiento**

<span id="page-4-0"></span>Primeramente, agradecer a Dios por permitirme concluir esta etapa de mi vida profesional, sé que sin el nada de esto hubiese sido posible dado que él fue mi guía en cada paso dado y toda mi confianza esta puesta solo en él.

También agradecer a mi madre María por estar en cada momento a mi lado demostrándome su inmenso amor, también a mi padre Mario por brindarme sus sabios consejos en cada etapa de mi vida que me sirvieron para cimentar lo que ahora soy.

## **INDICE**

<span id="page-5-0"></span>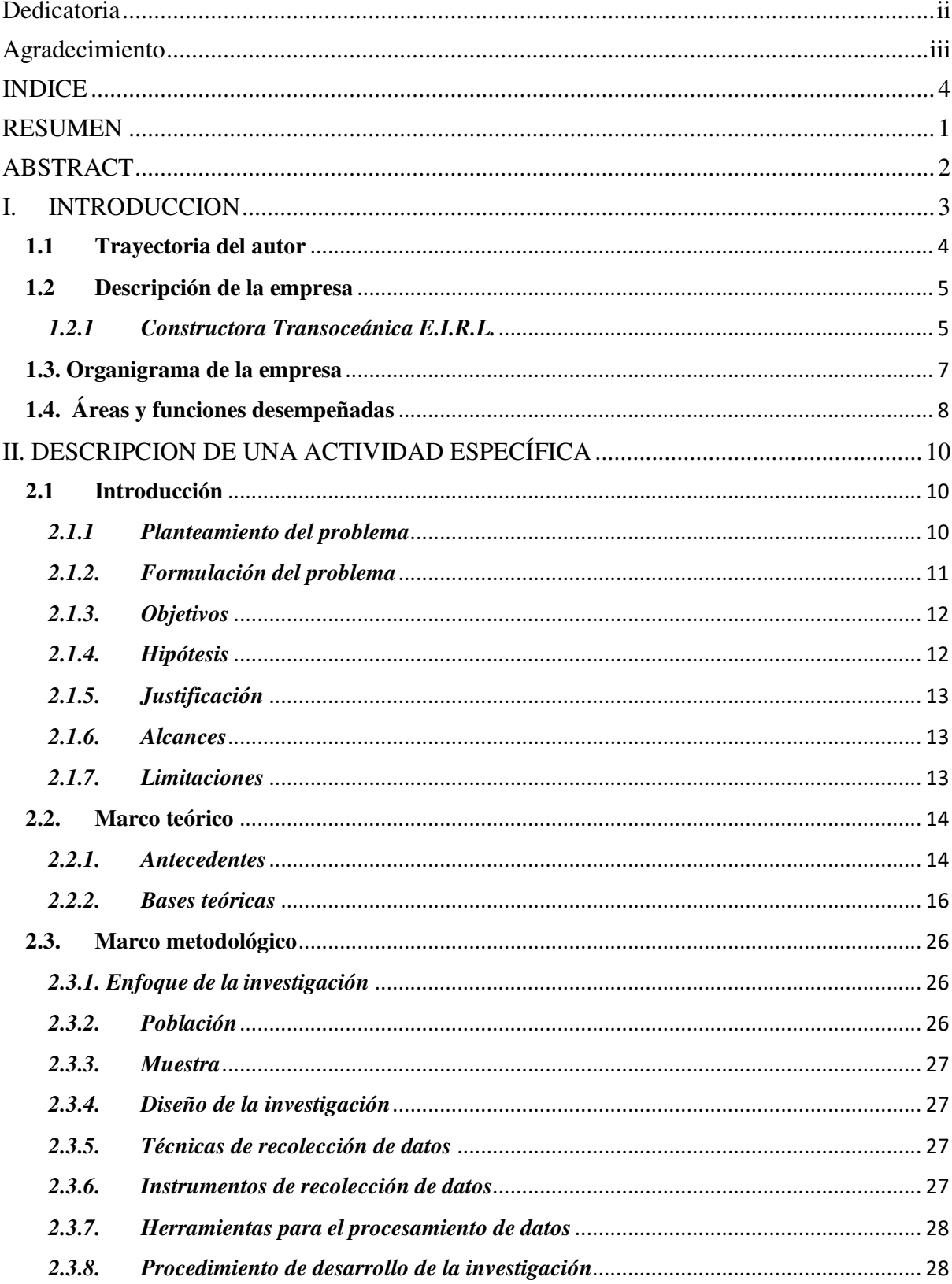

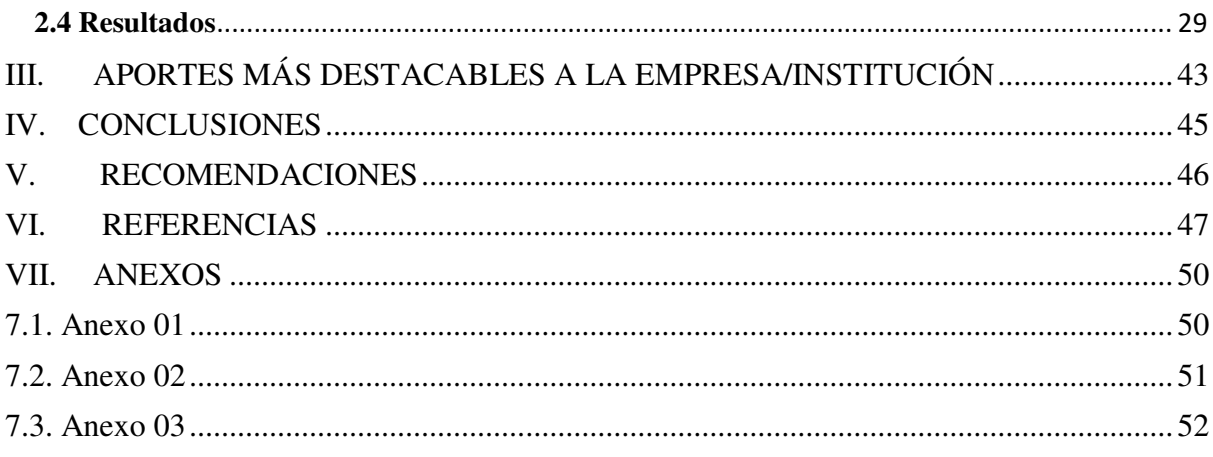

## **INDICE DE FIGURAS**

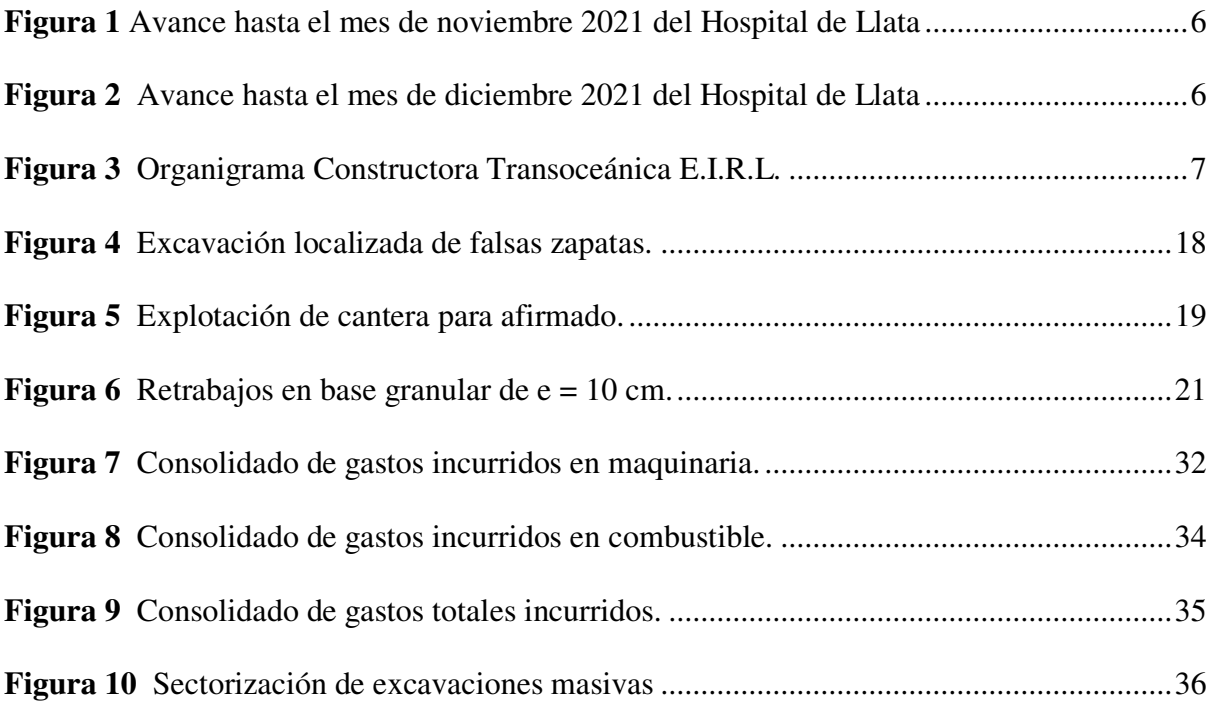

#### **RESUMEN**

<span id="page-8-0"></span>**Objetivo:** Determinar la productividad óptima haciendo uso de la metodología Lean en el movimiento de tierras en el proyecto Hospital de Llata – Huánuco. **Método:** La investigación tiene enfoque cuantitativo, el diseño es; cuasi experimental. La población es la partida de movimiento de tierras del Proyecto Mejoramiento de los servicios de Salud Llata – Huánuco, el muestreo no probabilístico es el corte con maquinaria y eliminación masiva del proyecto Hospital de Llata - Huánuco. **Resultados:** Se presentan una aproximación de los recolectado en el campo, sirve como punto de análisis para los proyectos similares características, pero variaran si se aplica a proyectos que tienen diferentes condiciones, de los cuales tienen una variación y además variarán el rendimiento, los equipos, materiales, etc. **Conclusiones:** Se presenta una propuesta haciendo uso de la metodología Lean para optimizar la productividad y obtener una rentabilidad en la partida de movimiento de tierras, se utilizaron indicadores como; control de combustible, control de maquinaria y mano de obra, que influyen en un 95% para la ejecución de las partidas de movimiento de tierras, tiene un ahorro de utilidad de S/. 112 961.88 soles que representa el 9.04% de la utilidad real obtenida, que realizando un buen control del proyecto pudieron haber sido obtenidos a favor de la empresa.

*Palabras Claves:* La productividad, herramientas metodológicas Lean y movimiento de tierra.

### **ABSTRACT**

<span id="page-9-0"></span>**Objective:** To determine the optimal productivity using the Lean methodology in earthworks in the Hospital de Llata - Huánuco project. **Methody:** The research has a quantitative approach, the design is; quasi-experimental. The population is the part of the earthworks of the Llata - Huánuco Health Services Improvement Project, the nonprobabilistic sampling is the cutting with machinery and massive elimination of the Llata - Huánuco Hospital project. **Results:** An approximation of those collected in the field is presented, it serves as a point of analysis for similar characteristic projects, but they will vary if applied to projects that have different conditions, of which they have a variation and also the performance will vary, the equipment, materials, etc. **Conclusions:** A proposal is presented using the Lean methodology to optimize productivity and obtain profitability in the earthmoving game, indicators such as; fuel control, machinery control and labor, which influence 95% for the execution of earthmoving items, has utility savings of S/. 112 961.88 soles, which represents 9.04% of the real profit obtained, which by carrying out a good control of the project could have been obtained in favor of the company.

*Keywords:* Productivity, Lean methodological tools and earthworks.

#### **I. INTRODUCCION**

<span id="page-10-0"></span>Al día de hoy sabemos que para que una empresa sea competitiva, tiene que regirse a ciertos lineamientos de acuerdo al mercado o proyecto que se va a ejecutar, dado que hoy en día la productividad es un indicador muy importante que va a definir la producción de acuerdo a recursos utilizados como pueden ser mano de obra, tiempo, capital en un tiempo determinado. También sabemos que al tener una buena productividad se demostrara la calidad tanto de la empresa, así como de los profesionales que forman parte de esta.

De la misma manera la constante evolución de las herramientas de gestión de proyectos con fin de buscar una mejora continua de la productividad y así poder obtener un correcto análisis de desempeño en cada proyecto. La gestión de proyectos aportara en el mejor control básicamente de tiempos de cada proyecto, evaluando posibles restricciones, que al momento de ser ubicadas se puedan disminuir o eliminar. También nos ayudara a un mejor control de los rendimientos de acuerdo a la eficiencia de las maquinas o del personal que participa en cada proyecto, siendo esto sumamente importante para tener una rentabilidad positiva.

Por tal razón tomando en cuenta lo señalado anteriormente, usando herramientas de gestión de proyectos, podremos hacer frente a ciertas deficiencias de control de recursos, para este caso usaremos la metodología Lean con el fin de evaluar la productividad, toda vez que la eficiencia de la productividad depende básicamente del control de la mano de obra, equipos o maquinaria, que en gran medida determina el éxito de cada proyecto.

Para nuestro caso el objetivo principal es determinar la productividad haciendo uso de la metodología Lean en las partidas de movimiento de tierras, lo cual es una de las partidas que abre o inicia un proyecto, entonces entendiendo de que si arrancamos un proyecto con un

deficiente control de la productividad se tendrán complicaciones con las partidas paralelas o las que son posteriores a la ejecución de esta.

Por tanto, este trabajo se justificará en que una empresa pueda planificar de forma correcta los márgenes de rentabilidad y el plazo de ejecución, dado que se conocerán los recursos incurridos en dicha partida. Por ello la importancia de tener un área de control de proyectos, que será el encargado de velar por el correcto control de productividad, garantizando una buena rentabilidad y evitando perdidas en la partida de movimiento de tierras.

#### <span id="page-11-0"></span>**1.1 Trayectoria del autor**

El autor inicia su formación en la Universidad Nacional Federico Villarreal en el año 2012, culminando sus estudios en el año 2018 y obteniendo el grado de bachiller en Junio del 2019.

Entre las empresas más importantes donde participe, inicio mis relaciones laborales con la empresa Constructora Transoceánica E.I.R.L. el 3 de enero del 2019 ocupando el cargo de Asistente del Ing. Residente en el proyecto Colegio de alto rendimiento COAR – ICA teniendo como contratista a la empresa COSAPI S.A., en las partidas de movimiento de tierras, con un presupuesto de S/. 2, 873,590.45.

Culminando este proyecto el 9 de setiembre del 2019 pase a formar parte del proyecto Condominio Casa Parq. Arequipa Cerro Colorado, como Residente de Obra en las partidas de movimiento de tierras, con un presupuesto de S/. 1, 913,5923.29.

Posterior a esta obra, el 12 de Diciembre del 2019 pase a formar parte de la obra Mejoramiento de los servicios de salud Llata – Hospital de Llata, Huánuco, este proyecto estuvo ejecutada por la modalidad de obras por impuesto fue gestionada por el MINSA y la empresa Compañía Minera Antamina, teniendo como contratista a la empresa COSAPI S.A.,

en las partidas de movimiento de tierras, con un presupuesto de S/. 7, 712,289.12.

#### <span id="page-12-0"></span>**1.2 Descripción de la empresa**

#### <span id="page-12-1"></span>*1.2.1 Constructora Transoceánica E.I.R.L.*

La empresa Constructora Transoceánica E.I.R.L. es una empresa peruana, está ubicada en la Calle Manuel Iribarren 371 of. 306 Miraflores, Lima, es una empresa cuyo rubro principal es ejecutar obras de carretera, estabilización de suelos, pavimentos, voladuras y todo lo concerniente a movimiento de tierras.

La empresa fue fundada por el Arquitecto Pedro Bolaños Molina en la ciudad de Arequipa el 13 de febrero de 1997, iniciando sus operaciones en dicha ciudad para posteriormente trasladarse a la ciudad de Lima. Lo que diferencia a Constructora Transoceánica es que en cada proyecto capacita a nuevos profesionales, generando un ambiente de trabajo competitivo, con la idea de una mejora continua tanto del personal como de la empresa, buscando siempre el desarrollo de capacidades y un correcto análisis de desempeño en cada uno de los proyectos.

La empresa se encarga de ejecutar principalmente obras concernientes a movimiento de tierras, como por ejemplo ejecuto la pavimentación de almacenes de la empresa Petroperú, micro pavimento de los estacionamientos de la empresa TERPEL y todo tipo de obras de pavimentación y carreteras, en el año 2018 gana una licitación por parte de la empresa COSAPI S.A. para participar en la ejecución del colegio de alto rendimiento COAR – ICA, ejecutando todas las partidas concernientes a movimiento de tierras en el departamento de Ica y en el año 2019 gana uno de sus principales proyectos en participación con la empresa COSAPI S.A. cuya modalidad de la obra fue por obra por impuestos dada por la Compañía Minera Antamina y el MINSA, en el proyecto mejoramiento de los servicios de salud, Llata – Hospital de Llata, Huánuco siendo este Hospital de tipo IIE y en la actualidad la empresa

COSAPI continua realizando trabajos de acabados e instalaciones, puesto que esta empresa entregará el proyecto hasta la etapa de implementación. A continuación, se muestran imágenes del último proyecto donde participo el autor.

## <span id="page-13-0"></span>**Figura 1**

*Avance hasta el mes de noviembre 2021 del Hospital de Llata*

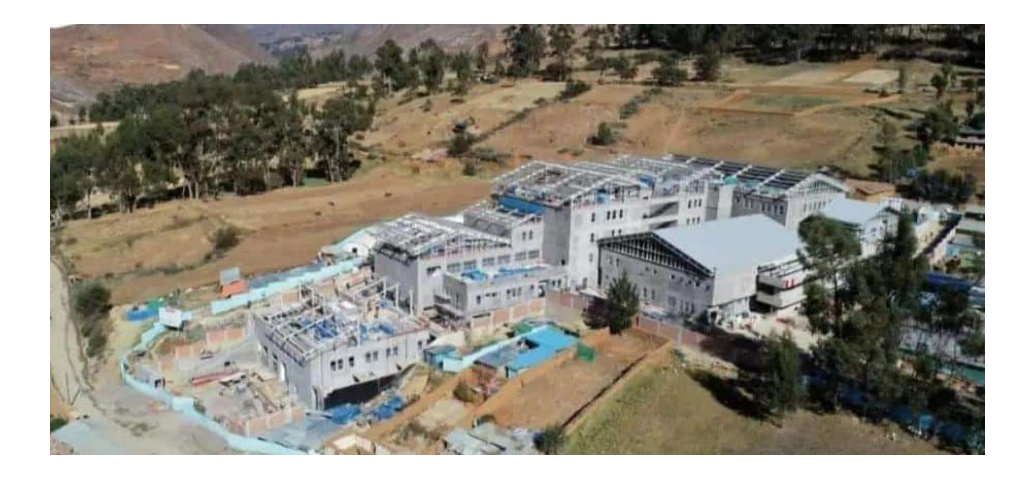

*Fuente:* Constructora Transoceánica (2021)

## <span id="page-13-1"></span>**Figura 2**

*Avance hasta el mes de diciembre 2021 del Hospital de Llata* 

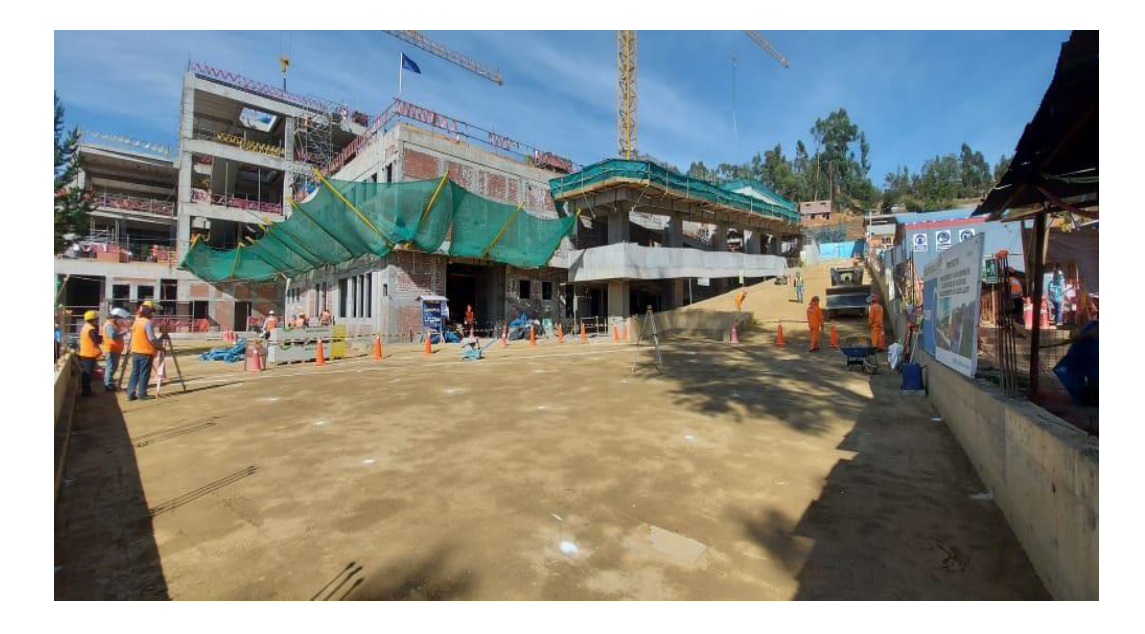

*Fuente:* Constructora Transoceánica (2021)

En general Constructora Transoceánica E.I.R.L., es una empresa que ha realizado múltiples obras de importancia a nivel nacional, tratando de posicionarse dentro del mercado constructivo peruano. Es importante también mencionar que Constructora Transoceánica siempre trata de innovar tecnología adquiriendo maquinarias de línea amarilla modernas, haciendo uso de nuevas tecnologías en el tema de mejoramiento de suelos los cuales son pocas empresas especialistas en nuestro país. También mencionar a los recursos humanos como Ingenieros, técnicos, administradores, operadores de maquinaria pesada entre otros de las diversas áreas, que brindan el debido soporte mostrando profesionalismo en cada proyecto realizado.

### <span id="page-14-0"></span>**1.3. Organigrama de la empresa**

Como se aprecia en la Figura 3 el autor se encontraba laborando dentro del área de producción.

#### <span id="page-14-1"></span>**Figura 3**

*Organigrama Constructora Transoceánica E.I.R.L.*

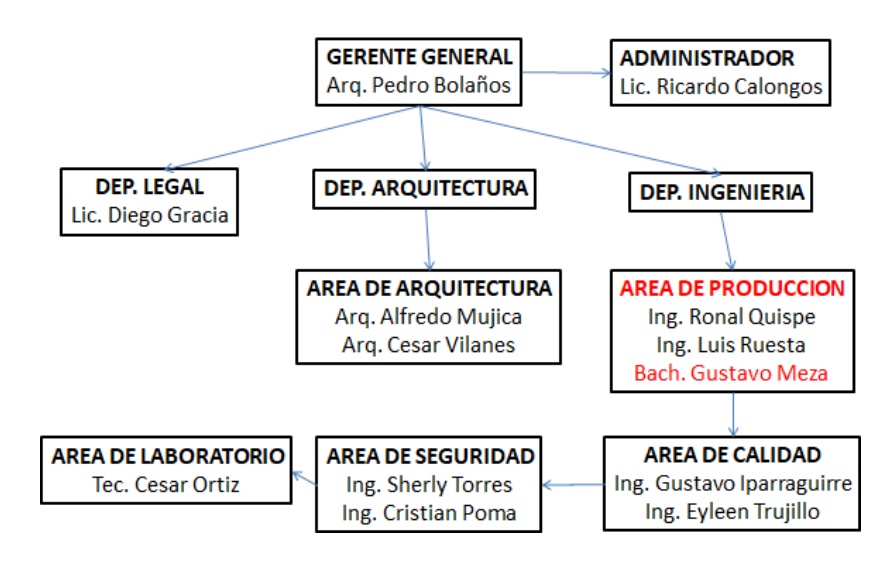

#### ORGANIGRAMA CONSTRUCTORA TRANSOCEANICA

*Fuente:* Elaboración propia (2022)

## <span id="page-15-0"></span>**1.4. Áreas y funciones desempeñadas**

En el proyecto Mejoramiento de los servicios de salud Llata – Hospital de Llata, Huánuco, como miembro del equipo de producción el autor se desempeñó como asistente del Ing. Residente, específicamente en todas las partidas de movimiento de tierras.

Se desempeñaba en las siguientes actividades:

a) Velar por la fluidez del tren de actividades, dirigiendo, gestionando el uso de maquinaria y cuantificando recursos para el cumplimento de la programación diaria, coordinando con la línea de mando de otras áreas del proyecto.

b) Planeamiento semanal, identificando restricciones, personal insuficiente, inoperatividad de equipos y/o maquinaria, deficiencia de materiales.

c) Coordinar con el contratista sobre el plan de trabajo e interferencias que puede haber en el proyecto con otros frentes de trabajo.

d) Darle seguimiento y velar por el cumplimiento de los estándares de calidad, en coordinación con el contratista y el especialista del área de calidad.

e) Verificar que todos los protocolos de excavación, relleno y topografía se encuentren debidamente llenados y firmados por la supervisión de obra, de esta manera liberar los frentes de trabajo.

f) Custodiar que todos los trabajos se realicen de forma segura mitigando los posibles peligros que pudieran ver en los frentes de trabajo y coordinando con el encargado de seguridad sobre el levantamiento de observaciones, para que de esta manera se tomen las medidas de control correctas para evitar algún accidente.

g) Dar seguimiento a los insumos usados como el combustible, también verificar que todas las maquinas reciban el debido mantenimiento sin perjudicar el avance de los trabajos.

h) Dar seguimiento a los ensayos de compactación realizados en campo para el relleno con material de préstamo y conformación de bases granulares.

#### **II. DESCRIPCION DE UNA ACTIVIDAD ESPECÍFICA**

#### <span id="page-17-1"></span><span id="page-17-0"></span>**2.1 Introducción**

#### <span id="page-17-2"></span>*2.1.1 Planteamiento del problema*

La productividad dentro de un proyecto se mide de acuerdo a ciertos indicadores, así como los recursos utilizados en la ejecución de un proyecto, tales como mano de obra, tiempo, capital dentro de un determinado plazo.

La metodología Lean como modelo de gestión nos ayudara a enfocar una mejora en la productividad, haciendo uso de ciertas herramientas, que al final se reducirán en la eliminación de los desperdicios en base a un control, disminución o eliminación de restricciones.

La necesidad mundial de desarrollar una mejor infraestructura con construcciones más eficientes sigue siendo imprescindible para el desarrollo de cada nación. En el caso de Latinoamérica se observa también una necesidad de incrementar más tecnología, para desarrollar las construcciones dado que esta actividad económica es una de las más importantes, puesto que genera miles de empleos y a la vez da mayor oportunidad de igualdad entre lugares más desarrollados, así como en los no desarrollados.

Para [McKinsey Global Institute \(2015\), l](https://www.mckinsey.com/industries/capital-projects-and-infrastructure/our-insights/reinventing-construction-through-a-productivity-revolution)a construcción es a nivel mundial la industria con la menor cantidad de incremento en productividad en los últimos 20 años. Como referencia, mientras la manufactura creció su valor añadido en 3.6% y la economía mundial lo hizo en 2.8%, la construcción solo lo hizo en 1%.

Para Yvan Garcia (2022), Un problema preocupante en el sector construcción en el Perú es la baja productividad, dado que solo alcanza el 20%, cuya cifra está muy lejos del óptimo que debería ser del 60% para lograr una actividad competitiva.

Para Erasmo Fernández (2022), El proyecto Hospital de Llata – Huánuco, con una

categoría hospitalaria II-E, está siendo ejecutada bajo la modalidad de obras por impuestos, incluyendo adquisición de equipos biomédicos e instrumentales, beneficiara a más de 47 mil personas, con una inversión de 131 millones de soles cuya construcción está a cargo de la empresa COSAPI, estimándose la culminación de la obra el 29 de marzo del 2023.

En la partida de movimiento de tierras del Proyecto Mejoramiento de los servicios de salud – Hospital de Llata, no se tuvo un área de control de proyectos, por tal motivo el control de la productividad en muchos periodos del proyecto no fue el óptimo, sobre todo cuando se empezaron a realizar las partidas de excavación localizada y relleno localizado controlado, habiendo a veces en cada frente, trabajos paralelos con otras subcontratas del proyecto.

Las consecuencias de estos problemas dieron como resultado una serie de restricciones no superadas en su debido momento, afectando claramente la ruta crítica de la partida o peor aun generando pérdidas al tener maquinaria parada y realizando retrabajos que al final se vio reflejado teniendo una productividad negativa en ciertos momentos del proyecto.

En consecuencia, con la finalidad de brindar una mejora de la productividad en la partida de movimiento de tierras, se plantea hacer uso de la metodología Lean haciendo uso de ciertas herramientas tecnológicas como el Last Planner, para poder tener un mejor control de proyecto y así mejorar nuestra productividad eliminando o sustituyendo restricciones y/o desperdicios obteniendo un correcto análisis de desempeño en base a la Mano de obra, tiempo, capital en un plazo determinado.

### <span id="page-18-0"></span>*2.1.2. Formulación del problema*

**2.1.2.1.** *Problema General.* ¿La metodología Lean en la partida de movimiento de tierras del proyecto Hospital de Llata podrá mejorar la productividad en la ejecución del proyecto?

#### **2.1.2.2. Problemas específicos.**

a) ¿La metodología Lean en la partida de movimiento de tierras del proyecto Hospital de Llata podrá mejorar la rentabilidad?

b) ¿La metodología Lean en la partida de movimiento de tierras del proyecto Hospital de Llata podrá disminuir el tiempo de ejecución?

#### <span id="page-19-0"></span>*2.1.3. Objetivos*

2.1.3.1. **Objetivo general.** Aplicar la metodología Lean en la partida de movimiento de tierras del proyecto Hospital de Llata para mejorar la rentabilidad y la disminución del tiempo de ejecución.

## **2.1.3.2. Objetivos específicos.**

a) Aplicar la metodología Lean en la partida de movimiento de tierras del proyecto Hospital de Llata para mejorar la rentabilidad.

b) Aplicar la metodología Lean en la partida de movimiento de tierras del proyecto Hospital de Llata para disminuir el tiempo de ejecución

### <span id="page-19-1"></span>*2.1.4. Hipótesis*

**2.1.4.1. Hipótesis general.** Si aplicamos la metodología Lean en la partida de movimiento de tierras del proyecto Hospital de Llata entonces mejoraremos la rentabilidad y la disminución del tiempo de ejecución.

#### **2.1.4.2. Hipótesis especifica.**

a) Si aplicamos la metodología Lean en la partid de movimiento de tierras en el proyecto Hospital de Llata entonces mejoraremos la rentabilidad.

b) Si aplicamos la metodología Lean en la partida de movimiento de tierras en el proyecto Hospital de Llata entonces disminuiremos el tiempo de ejecución.

### <span id="page-20-0"></span>*2.1.5. Justificación*

El presente informe se justifica en que la empresa pueda planificar de forma exacta los márgenes de rentabilidad y el plazo de ejecución, dado que se conoce los recursos incurridos en la obtención real de su costo de producción.

Por ello afirmo que la importancia de este estudio contribuirá con información para profesionales y/o empresas que deseen garantizar una buena rentabilidad y evitar pérdidas, por no haber llevado un buen control de la productividad desde el inicio de un proyecto de movimiento de tierras.

#### <span id="page-20-1"></span>*2.1.6. Alcances*

En el informe de investigación se determinará la productividad en base a la rentabilidad y plazo de ejecución, en la partida de excavación masiva con maquinaria del movimiento de tierras del proyecto Hospital de Llata – Huánuco, durante 2 meses, en las instalaciones del proyecto Hospital de Llata.

### <span id="page-20-2"></span>*2.1.7. Limitaciones*

Uno de los aspectos fundamentales fue que no se tenía el personal capacitado en aspectos de control de proyectos, programación y base de datos. Por este motivo solo se plantearon aspectos básicos de productividad.

No se utilizó ningún método de trabajo con respecto al control de proyectos, por este motivo no se pudo controlar correctamente las restricciones o condiciones críticas de campo como el clima, trabajos paralelos, retrabajos, áreas no liberadas, etc. Como vemos son varios factores los cuales pueden afectar a una correcta productividad cuando no se tiene previsto el análisis de estas restricciones, al final generando pérdidas en el tiempo y capital.

Otra limitación en el aspecto técnico es que no se realizó un correcto estudio de suelos al momento de realizar el expediente técnico, motivo por el cual cuando se realizaron las excavaciones localizadas para las falsas zapatas no se encontró un buen terreno de fundación, mas por el contrario se observaba que el material era arcilloso, generando un nuevo estudio de suelos, perjudicando el avance de os trabajos dado que no se podía realizar ninguna partida hasta tener los resultados del nuevo estudio que debía arrojar la cota correcta del terreno de fundación.

#### <span id="page-21-0"></span>**2.2. Marco teórico**

## <span id="page-21-1"></span>*2.2.1. Antecedentes*

2.2.1.1 **Internacionales.** Jorge Arroyo (2018), precisa que "Una vez que se realiza el análisis del rendimiento de los rubros de movimiento de suelos del proyecto, se determina el conjunto de maquinarias que trabajará de forma eficiente, permitiendo una mayor productividad en obra"

En esta investigación se hace énfasis al análisis de rendimientos, esto es muy importante dado que se debe calcular el rendimiento de cada máquina y con esto poder programar de manera correcta un cronograma maestro, con el análisis de rendimientos se puede también comparar las utilidades de cada partida ejecutada por cada maquinaria, ósea ir realizando un cronograma valorizado para llevar un control tanto de tiempo y utilidades. Victor Cadena (2013), Tiene por objetivo analizar los costos de producción y su influencia en el movimiento de tierras por métodos mecánicos, concluyendo que debemos tener un buen control sobre todo en las maquinas dado que son estas las que realizan más del 80% de los trabajos de movimiento de tierras.

En esta investigación hace énfasis al uso de maquinaria como recurso principal, por tal motivo se debe tener un control de productividad de cada equipo, se debe realizar el cálculo de rendimiento de acuerdo a las características de cada equipo y verificar si con esa maquinaria se va a lograr cumplir con el cronograma maestro.

**2.2.1.2. Nacionales***.* Pool Picoy (2021) Indica que es importante trabajar con un cronograma maestro. También concluye que con el uso del programa Last Planner, se logró controlar la productividad, de manera que la acumulada supero a la planificada, lo cual significa que el sistema productivo no trabajo a perdida.

Como vemos en esta investigación se hace énfasis en realizar un mejor control del proyecto haciendo uso del programa Last Planner, dado que como resultado nos arrojara un cronograma maestro, análisis de restricciones, Lookahead, plan semanal y las causas de no cumplimiento (CNC) de alguna partida si se diera el caso, con esto se puede sacar un porcentaje de resultados semanal de las CNC.

Gary Chávez (2020), Tuvo como objetivo analizar el resultado real de la productividad de los equipos usados en la construcción. Este estudio hace uso de una metodología cuantitativa, el autor concluye que al tener un buen control de la productividad en la partida de movimiento de tierras influye directamente en los gastos de maquinaria.

Como vemos en esta investigación hace énfasis en el análisis de los resultados de productividad, sobre todo en el control de maquinarias, dado que en la partida de movimiento de tierras las maquinarias son el recurso más importante, por tal tenemos que tener controlado el consumo de combustible, pago de operadores, pago de pólizas (TREC), las horas Stand By.

Wendy Ayma (2015), precisa que "La metodología Lean reduce las pérdidas a lo largo del flujo productivo, por ende, el fin es mejorar la producción ideal en el menor tiempo"

Como vemos en esta investigación haciendo uso de la metodología Lean, podemos minimizar las pérdidas de producción con respecto al tiempo dado que esta metodología se centra básicamente en eliminar los desperdicios que son innecesarios dentro del proceso constructivo.

#### <span id="page-23-0"></span>*2.2.2. Bases teóricas*

Para poder comprender el objeto de estudio de este informe debemos partir de conocer ciertas bases teóricas o científicas que se encuentren dentro el estudio de la productividad, dado que este tema es muy desarrollado y usado en casi todos los sectores productivos en nuestro país, a nivel construcción actualmente casi todos los proyectos cuentan con un área específica de control de proyectos, quienes serán los encargados de alertar si se encuentra un desequilibrio en la curva de la productividad, de tal manera que se tomen medidas correctivas de manera inmediata con el fin de poder levantar las restricciones que están afectando la ruta crítica del cronograma maestro de cada proyecto.

**2.2.2.1. La productividad.** Para Tullume (2017), la productividad se puede conceptualizar de forma precisa en la medición de la efectividad en el que los recursos son administrados para cumplir con un resultado adecuado en el tiempo establecido y con la técnica de calidad.

El implemento de la productividad es de suma importancia en todo proyecto dado que este indicador nos ayudara a identificar si se está haciendo un correcto uso de los recursos por tal la productividad se puede calcular según la siguiente ecuación:

Productividad = <sup>=</sup> ………………………………………… (1)

**2.2.2.2. Movimiento de tierras.** Se llama movimiento de tierras al grupo de operaciones que se desarrollan en los terrenos, con la finalidad de hacer modificaciones en su naturaleza para aportar materiales útiles en la infraestructura de las obras públicas, ya sean; hospitales, minerías o industrias (Chemé y Gonzales, 2018).

Los movimientos de tierra son importantes, ya que se basan en las operaciones que se realizan en los terrenos, para modificar su forma, y eso trae un gran aporte en el uso de los materiales que se emplean dentro del proyecto Hospital de Llata.

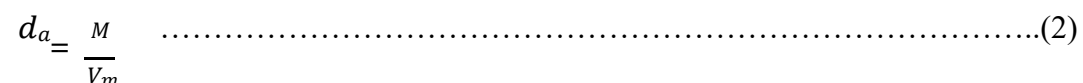

 $d_a$ : Densidad aparente

 $V_a$ : Volumen aparente

M: Masa

*A. Excavación masiva.* Para Briceño (2017), la excavación masiva es la forma que en gran medida se realiza y se ejecuta con importancia para usarlos en los equipos que se van a emplear, por lo que se usa grandes cantidades de materiales y maquinarias que supera la potencia de 80HP y el rendimiento del corte es entre 110 y 125 metros.

Se realizan excavaciones verticales, debido a que el terreno no es de buena calidad, en varias ocasiones no permite una excavación vertical, es así que se usa un soporte de sistema lateral.

*B. Excavación localizada.* La excavación localizada se basa en las excavaciones de cimientos corridos como: escalonado, muro anclado, zapatas, vigas de cimentación, calzaduras machas, ascensores, cuartos de máquinas y otros fundamentos que se encuentra en el proyecto (DEMOCAME, 2020).

Por lo que la Excavación localizada, requiere de un personal calificado dado que este tipo de excavaciones puede ser de tipo manual o con equipo, en la Figura 4 se aprecia la excavación localizada de falsas zapatas en el sector 1 con equipo, se observa también que en este caso la retroexcavadora realiza la excavación y también realiza la eliminación del material excavado con la finalidad de no ocupar espacio innecesario con el acopio de material.

#### <span id="page-25-0"></span>**Figura 4**

*Excavación localizada de falsas zapatas.*

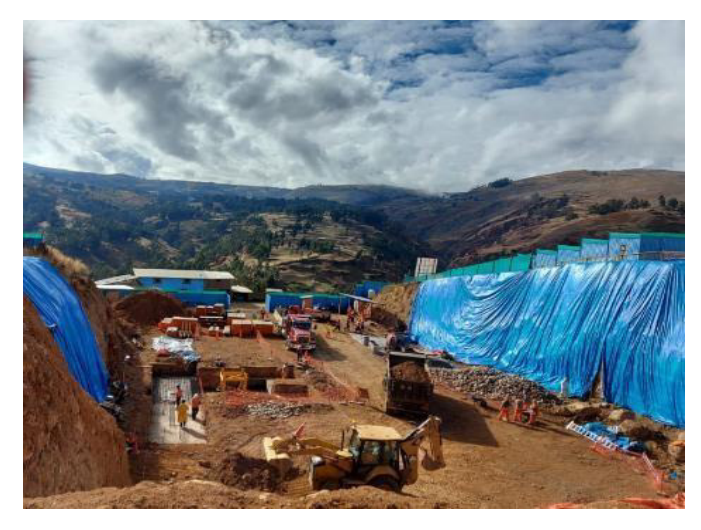

*Fuente:* Constructora Transoceánica (2020)

*C. Acarreo de material.* Para Mamani (2020), está basado en el transporte del material en carretillas para luego ser trasladado y cargados en volquetes cuya capacidad sea de 10m, esto tiene un desarrollo constructivo que se usa la mano de obra no calificada, solo para cargar carretillas.

El acarreo del material puede ser ejecutado con personal calificado y no calificado, solo se fundamenta en el traslado del material para luego ser transportado en volquetes hacia un depósito de material excedente (DME), pero no se requiere experiencia.

*D. Explotación de cantera.* De acuerdo con Navarro (2016), es una roca basáltica en el que el producto bruto es utilizado para el procedimiento de la materia prima, que luego en dicho proceso se destina en el uso en las distintas áreas de la construcción civil, se trata de una labor primaria, del que se cuenta con depósitos y diferenciados para los explosivos.

La explotación de cantera debe sujetarse a la normativa legal de contaminación ambiental con la finalidad que la labor se desarrolle dentro del marco y así evitar aquellas acciones contamina el medio ambiente, en nuestro caso especial usamos una cantera para poder producir afirmado, esta cantera fue usada previo contrato privado donde se tuvo que preparar el material insituo para poder trasladar el material de relleno a obra de acuerdo a la necesidad, en este caso esta cantera se encontraba ubicado a 8 Km de la obra en el caserío de Ocshash distrito de Llata, en la Figura 5 se puede apreciar el proceso de explotación de cantera.

## <span id="page-26-0"></span>**Figura 5**

*Explotación de cantera para afirmado.*

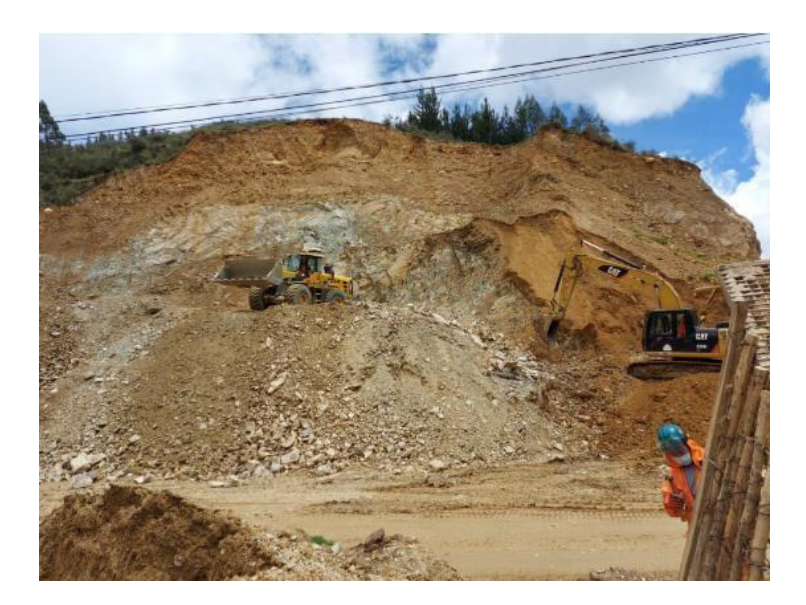

*Fuente:* Constructora Transoceánica (2020)

**2.2.2.3. Herramientas metodológicas Lean***.* Mossam (2018), explica que las herramientas Lean es una colección practica de varias teorías, principios, técnicas, y formas de pensar, en el que unidas o separadas ayudan a las personas y equipos al mejoramiento del proceso y sistema en el que se trabaja.

Las herramientas metodológicas lean es un grupo de práctica que se va fomentando en principios teorías, técnicas y entre otros, del cual podemos encontrar principios como; reducir la viabilidad, el tiempo del oficio, reducir el tamaño del lote y el aumento de flexibilidad.

*A. Sobreproducción.* Para Giménez Sánchez y García (2021), la sobreproducción es la excesiva producción en mayor cantidad a lo solicitado desde un inicio de lo cual es extremo a lo que se pretendía trabajar por lo que el resultado sale el exceso de uso de maquinarias Por lo que se interpreta que se plantea en el inicio una labor y la sobreproducción es excesiva del cual hay un mayor aumento de lo que se requería y esto puede acarrear un problema.

*B. Movimientos innecesarios.* Según Álvarez (2020), definió al movimiento innecesario del cual no agrega un valor al producto, debido a que son realizados por los trabajadores de la empresa en el área de producción, existe demora en el material y herramienta existe poco espacio en el trabajo.

El movimiento innecesario del no posee un valor ya que los trabajadores lo realizan dentro de su desempeño laboral, puede haber complicaciones en el material y herramientas a utilizar.

*C. Defectos y retrabajos***.** Los defectos es un enfoque que se basa en la administración de la producción en la entrega de un proyecto en el que diseña y se construye en infraestructuras y existe perdidas por los errores encontrados en la estructura del trabajo y diseño que afecta el proyecto (Rojas, Henao, y Valencia, 2016).

Por lo que se puede presentar defectos en el trabajo y diseño del proyecto como el caso del Hospital de Llata en Huánuco, debido a que existen movimientos innecesarios que afectaban la actividad de producción.

Para Rojas, Henao, y Valencia (2016), se basa en la colección de errores que se puedan encontrar en el trabajo y por lo que es común, debido a que se puede observar frecuentemente su repetición, del cual es reprocesado en el que debe ser reparado y regresado a la producción de un inicio.

El retrabajo implica comenzar de nuevo, porque se encuentra error y fallas, por lo que debe ser regresado desde un principio y eso obstaculiza el avance del proyecto, un caso particular se observó en el proyecto hospital de Llata por un descuido de a línea de mando al no identificar un sector que aún no había sido entregado como relleno de base granular.

Por lo que este debía de ser de 10cm de acuerdo al expediente técnico, pero un sector solo tenía una base granular de 5 cm, lo cual originó que se levante nuevamente la base granular y excavar el espesor necesario para que la base granular pueda tener los 10 cm solicitados en el expediente técnico.

Este retrabajo incurrió en uso de recursos que pudieron ser usados en otros frentes de trabajo, pero se utilizaron en el levantamiento de esta no conformidad por parte del cliente, esto se muestra en la siguiente figura 6:

## <span id="page-28-0"></span>**Figura 6**

*Retrabajos en base granular de e = 10 cm.*

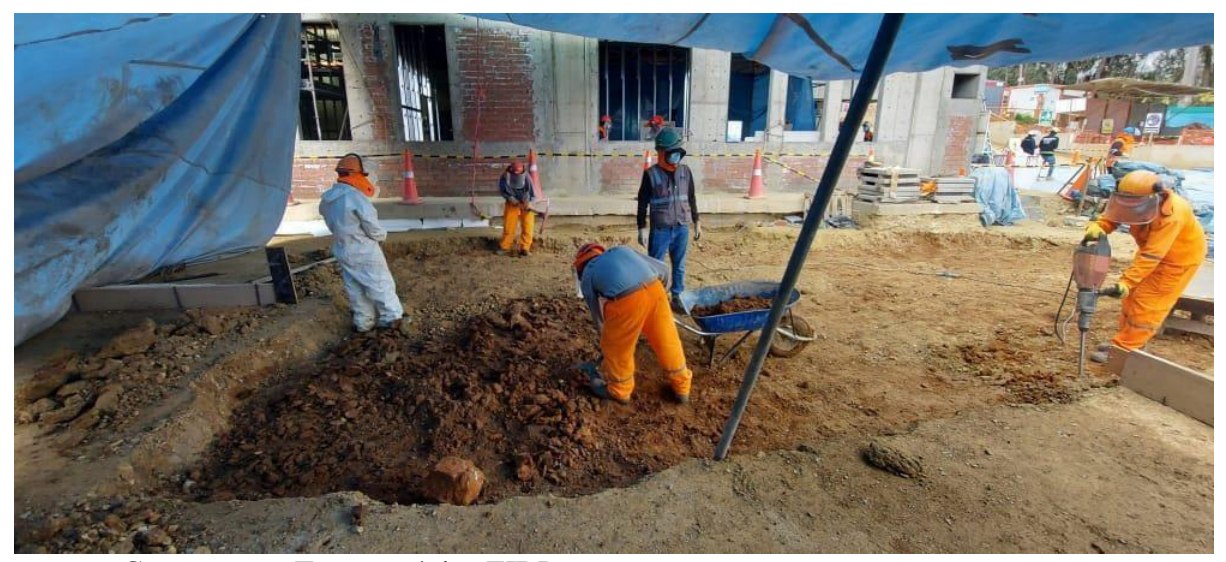

*Fuente:* Constructora Transoceánica EIRL

*D. Esperas.* Es lo que se pierde en el proceso específico, ya sea la escases del material, herramientas y equipos o falta de información, del que se toma en porcentaje de los trabajos que no contribuyeron para una buena rendición de lo que se espera en el resultado (Palero, 2021).

Se puede deducir que la espera son los espacios de tiempo no trabajados ya sea por

temas de restricciones, falta de algún documento en algún equipo, o mano de obra calificada, esto también podría incluir las horas Stand By, generado en los equipos por restricciones en el frente de trabajo.

*E. Exceso de inventarios.* Para Nawras (2017), el exceso de inventario es un desperdicio puede generar problemas que incluyen como; defectos del producto o materiales dañados, mayor tiempo de entrega en el proceso de producción, una asignación ineficiente de capital y problemas ocultos del inventario.

El exceso de inventario impide detectar problemas relacionados con la producción del trabajo, ya que los defectos tienen tiempo de acumularse antes de que se descubran. Como resultado, se necesitará más trabajo para corregir los defectos.

*F. Sobre procesamiento.* El sobre procesamiento se refiere a hacer más trabajo, agregar más componentes o tener más pasos en un producto o servicio de lo que requiere el cliente, la ejecución de más análisis de los necesarios y el exceso de ingeniería de una solución (Nawras, 2017)

Una forma sencilla de contrarrestar el exceso de procesamiento es comprender los requisitos de trabajo desde el punto de vista del cliente. Siempre tenga en mente a un cliente antes de comenzar a trabajar, produzca al nivel de calidad y expectativa que el cliente

*G. Transporte***.** *P*ara Nawras (2017), el transporte incluye el movimiento de personas, herramientas, inventario, equipos y materiales para la construcción más allá de lo necesario. Algunas de las contramedidas para el transporte incluyen el desarrollo de una línea de producción en forma adecuada.

Los materiales necesarios para la producción deben ser fácilmente accesibles en el lugar en el lugar de transporte a donde está destinado llevarlo, se debe prevenir algunas veces el doble de materiales.

**2.2.2.4. Productividad real en un equipo***.* Para Bermeja (2018), la productividad en equipo afianza el éxito, cuanto al rendimiento es más eficiente, debido a que se trabaja en forma organizada, y de manera progresiva del cual posee capacidades complementarias, tiene una finalidad y una organización determinada.

Como sabemos cada equipo tiene un rendimiento de acuerdo a las características particulares, en nuestro caso para la partida de movimiento de tierras se usaron los siguientes equipos como son: Excavadora, cargador frontal, volquetes, retroexcavadora, mini cargador, rodillos, vibro apisonadores y nos damos cuenta que cada equipo tiene una función definida por ende un rendimiento propio que al final se verá reflejado en la productividad de cada equipo.

**2.2.2.5. Ciclo de trabajo.** Para Coria (2021), el ciclo de trabajo es un conjunto completo en el que se ejecutan una máquina y se clasifica en; el ciclo intermitente; tiene relación a las maquinarias que se usan en excavaciones, la operación continua; del que se hayan los equipos, bombas, tubos, trituradora, etc y por último operación intermedia; transforma un flujo a otro.

Para nuestro caso fue muy importante el cálculo de los ciclos del volquete sobre todo en la etapa de eliminación, con esto podemos identificar el tiempo que tarda un volquete en retornar al carguío posterior a la eliminación, cuanto tiempo demora en cargar la excavadora y sobre todo calcular la cantidad de volquetes necesario para cierta distancia de eliminación, siempre tratando de evitar el Stand By de la excavadora o cargador frontal, que son los equipos que se encargan del carguío de material excedente, es necesario analizar esto en todo proyecto para poder optimizar la productividad y evitar las horas Stand By.

**2.2.2.6. Indicadores de desempeño.** Existen dos indicadores fundamentales en el que lo conceptualiza Chávez (2020), de los cuales son los siguientes*:*

*A. El factor de desempeño en ejecución.* Este indicador logra realizar la medición de la productividad teniendo en cuenta el gasto principal de los recursos del que se planifica y se sacar el conteo general de lo que se gasta en el proyecto, permite un diagnóstico, especialidad, partida y recurso (Chávez, 2020).

Factor de desempeño =  $\frac{HM_{gastadas}}{M_{gastadas}}$  … … … … … … … … … … … … … (3)  $H_{\text{ganados}}$ 

*B. El factor de desempeño costo.* Este indicador logra efectuar la medición y el proceso de lo que se va a gastar en un inicio en los recursos tomando en cuenta la planificación y el presupuesto que se va a utilizar en el proyecto que se va ejecutar (Chávez, 2020).

Factor de desempeño = 
$$
\frac{costo por HM_{gastadas}}{costo por HM_{ganados}
$$
 (4)

También se debe considerar ciertos ratios de que son importantes para el control de recursos y con esto analizar la productividad, los más importantes son:

*C. Ratio de Combustible (Gln/Hrs).* Este indicador es usado para verificar el adecuado uso de combustible de los equipos durante el proceso constructivo, pudiendo conocer a priori algunos problemas que se pueden suscitar como son: robo de combustible desperdicios por maquinas encendidas no productivas, etc.

Ratio de combustible  $=$  Galones consumidos

<sup>H</sup>eþectivos……………………………………….……. (5)

*D. Ratio de Combustible - tarifa (\$/Gln).* Este indicador es usado para verificar el costo real de combustible usado en el proyecto, este sirve de punto de comparación entre lo planificado y presupuestado, con esto podremos advertir si existen deficiencias o problemas en la productividad.

Ratio de combustible = ………………………………….(6)

**2.2.2.7. Indicadores de gestión del valor ganado***.* El indicador del Valor Ganado se identifica variando su estimación en el presupuesto del cual tiene clase 1 en relación con la clasificación del avance en la ingeniería de los Costes (Chávez, 2020).

Para nuestro caso particular solo usaremos la teoría del valor ganado para comparar la variación de tiempos con respecto a lo real y usando la metodología Lean, para esto citaremos algunos conceptos

*A. Variación en el cronograma.* En este caso, se compara todo lo que se ha hecho con el EV con aquello que se debería haber hecho según la planificación (PV).

SV = EV – PV ..........................................................................................................(7) Dónde:

SV > 0: se está por delante con respecto a la planificación

SV < 0: se está con retraso con respecto a la planificación

## *B. % de variación del cronograma.*

$$
SV\% = \frac{EV}{PV}
$$
 (8)

**2.2.2.8. Last Planner.** Está inspirada a la terminología "Lean Construction", es entregar un flujo dando un mejor resultado a los clientes, pero de lo cual no se necesita altos costos, es decir con un bajo presupuesto se puede llegar a la meta deseada (More, 2017).

Dentro del Last Planner podemos también analizaremos dos conceptos muy importantes que se encuentran relacionados con la productividad como son: El log de restricciones y el porcentaje de asignación completada (PAC) que a continuación definiremos.

*A. Log de restricciones.* Esta definición la usaremos para poder describir todas las posibles restricciones ubicadas en el frente de trabajo, estas deberán tener un responsable

de levantar dichas restricciones y también una fecha límite donde se levantará, esto nos sirve para poder identificar de manera anticipada aquello que en un futuro nos impedirá realizar el correcto desempeño en el frente de trabajo a lo cual llamamos restricción.

*B. Porcentaje de asignaciones completadas (PAC).* Para asegurar el cumplimiento de la obra en el tiempo establecido, no solo se debe medir el avance de las actividades en función de metrados, también debe se debe controlar que el avance y ejecución se den con total normalidad, es decir, sin interrupciones de ningún tipo (Chávez, 2017).

El PAC, será un indicador de productividad que nos ayudara a verificar si los trabajos se están cumpliendo al eliminar esas restricciones o aún se tienen dificultades que perjudican la productividad.

### <span id="page-33-0"></span>**2.3. Marco metodológico**

#### <span id="page-33-1"></span>*2.3.1. Enfoque de la investigación*

Este informe será diseñado bajo un planteamiento de enfoquen cuantitativo, puesto que este es el que mejor se acoplan a las características de la investigación.

El enfoque cuantitativo utiliza la recolección y el análisis de datos para contestar preguntas de investigación y probar hipótesis establecida previamente. Y confía en la medición numérica, el conteo y frecuentemente en el uso de la estadística para establecer con exactitud patrones de comportamiento en una población (Hernández, Fernandez & Baptista, 2003.p.5).

Del enfoque cuantitativo se tomará el análisis de desempeño para medir la productividad en la partida de movimiento de tierras, así como también se hará uso del sistema de planificación Last Planner para tener un mejor control de producción.

## <span id="page-33-2"></span>*2.3.2. Población*

La población se define como "un conjunto de todos los elementos que estamos

estudiando, acerca de los cuales intentamos sacar conclusiones" (Levin y Rubín, 1996.p.20).

La población de estudio seria todos los hospitales del departamento de Huánuco.

### <span id="page-34-0"></span>*2.3.3. Muestra*

La muestra es un subgrupo de la población de interés sobre el cual se recolectarán datos, y que tiene que definirse y delimitarse de antemano con precisión, además de que debe ser representativo de la población. (Roberto Hernández, 2014.p.173).

En este informe se realizará el muestreo no probabilístico, tomando como muestra el Hospital de Llata que se encuentra ubicado en la provincia de Huamalíes departamento de Huánuco.

## <span id="page-34-1"></span>*2.3.4. Diseño de la investigación*

La investigación es de tipo cuasi experimental, dado que se ha sometido a cambios la variable productividad para poder determinar la variación de rentabilidad y tiempo usando la metodología Lean en la partida de movimiento de tierras del proyecto Hospital de Llata.

## <span id="page-34-2"></span>*2.3.5. Técnicas de recolección de datos*

Recolectar los datos implica elaborar un plan detallado de procedimientos que nos conduzcan a reunir datos con un propósito específico. (Roberto Hernández, 2014.p.198).

La técnica de recolección de datos será propia dado que los trabajos de movimientos de tierra ya se culminaron, y se tienen los rendimientos de productividad, costos de inversión en recursos y los montos valorizados en cada subpartida.

## <span id="page-34-3"></span>*2.3.6. Instrumentos de recolección de datos*

Es cualquier recurso de que pueda valerse el investigador para acercarse a los fenómenos y extraer de ellos información. De este modo el instrumento sintetiza en si toda la labor de la investigación resume los aportes del marco teórico al seleccionar datos que corresponden a los indicadores y, por lo tanto, a las variables conceptos utilizados. (Sabino, 1992.p.88).

Para evaluar la productividad haremos uso de la metodología Lean obteniendo como resultado un análisis de desempeño.

Los valores que resultan en tiempo de obra, mano de obra y costo de recursos, se comparan con los recursos reales dato que este proyecto ya se realizó y se tienen los valores reales y costos de los trabajos realizados.

#### <span id="page-35-0"></span>*2.3.7. Herramientas para el procesamiento de datos*

Para llevar a cabo el cálculo de la productividad en tiempo se hará uso del programa Last Planner usando indicadores de valor ganado y para el costo se hará un análisis de costos gastados de acuerdo a los recursos y rendimientos de la partida de movimiento de tierras.

#### <span id="page-35-1"></span>*2.3.8. Procedimiento de desarrollo de la investigación*

Para llevar a cabo el desarrollo de esta investigación y obtener el cálculo de la productividad en tiempo, se hará uso del programa Last Planner usando indicadores de valor ganado, realizando al final una comparación entre el tiempo real del proyecto y el obtenido mediante la programación Last Planer siempre teniendo en cuenta las restricciones que puede haber en el proyecto a fin de evitarlas y reducir los tiempos de ejecución, este detalle se realiza en el log de restricciones.

También para el costo se hará un análisis de costos gastados de acuerdo a los recursos y rendimientos de la partida de movimiento de tierras, para nuestro caso calculamos los gastos incurridos en realizar la partida de excavación masiva, siendo los recursos importantes la maquinaria, combustible en base a esto podemos obtener un valor real de gasto, el cual debemos compararlo con el valor de gasto teórico en base el tiempo de ejecución y obviamente aplicando la metodología Lean lo cual es evitar las restricciones ya mapeadas en el Log de restricciones.

## <span id="page-36-0"></span>**2.4 Resultados**

A continuación, se presentarán los resultados obtenidos a partir del análisis realizado con respecto a la productividad de la partida de movimiento de tierras. Los datos de productividad fueron cuantificados de acuerdo a los resultados reales obtenidos en la obra Hospital de Llata – Huánuco, a partir del 12 de diciembre del 2019 al 20 de febrero del 2020. Iniciaremos mostrando el volumen de material trasladado para eliminación a los depósitos de material excedente del proyecto DME, los cuales denominaremos DME 1 y DME 2, estas ubicaciones y características de cada DME se muestran en el Anexo 01.

## **Tabla 1**

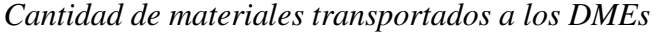

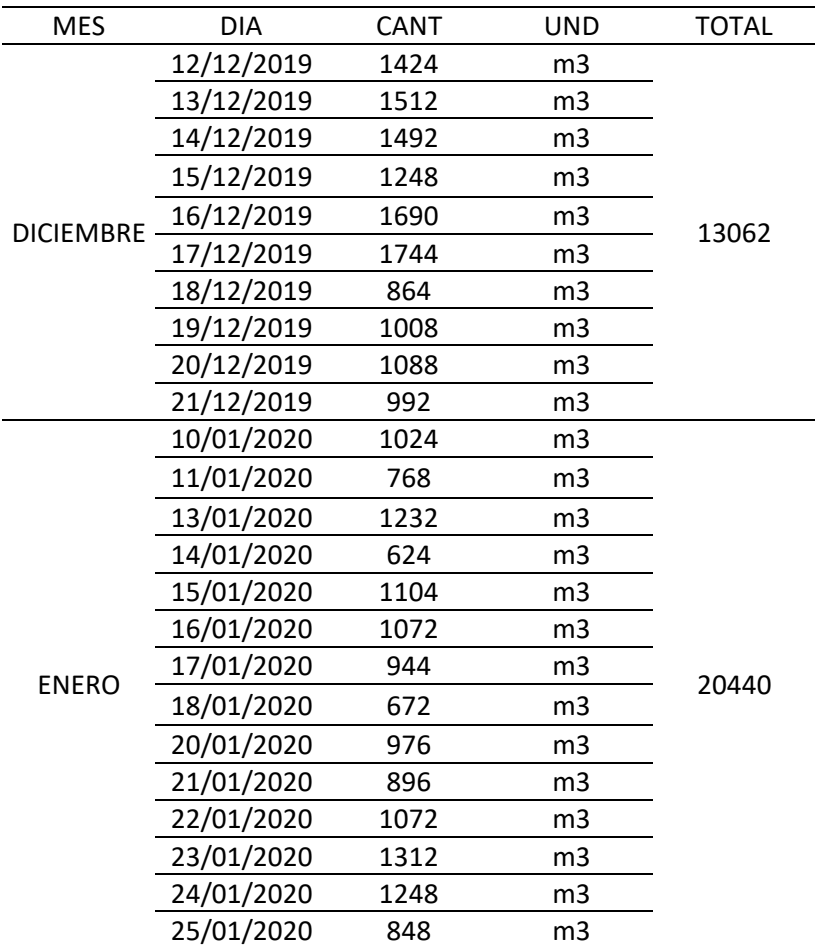

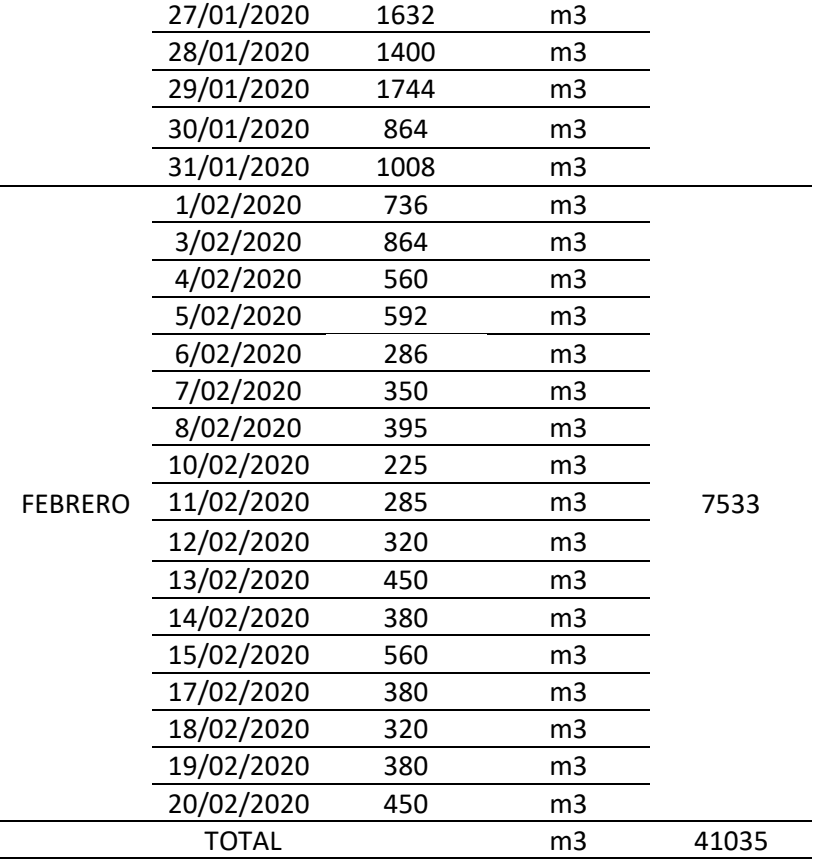

*Fuente:* Elaboración propia.

A continuación, se mostrarán los gastos reales por uso de recursos en maquinaria donde está incluido el operador y combustible dividido por meses. Cabe resaltar que estos costos reales fueron tomados al momento de ejecutar la partida de excavación y eliminación masiva hacia un depósito de material excedente (DME)

## **Tabla 2**

*Costo incurrido en maquinaria – mes de diciembre del 2019* 

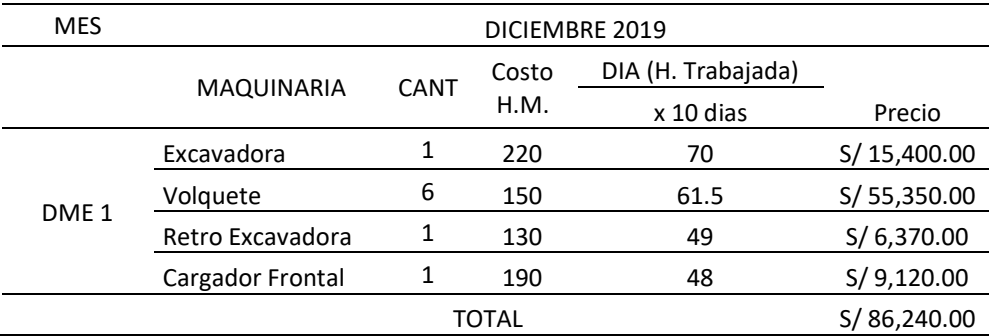

*Fuente:* Elaboración propia.

## **Tabla 3**

## *Costo incurrido en maquinaria – mes de enero del 2020*

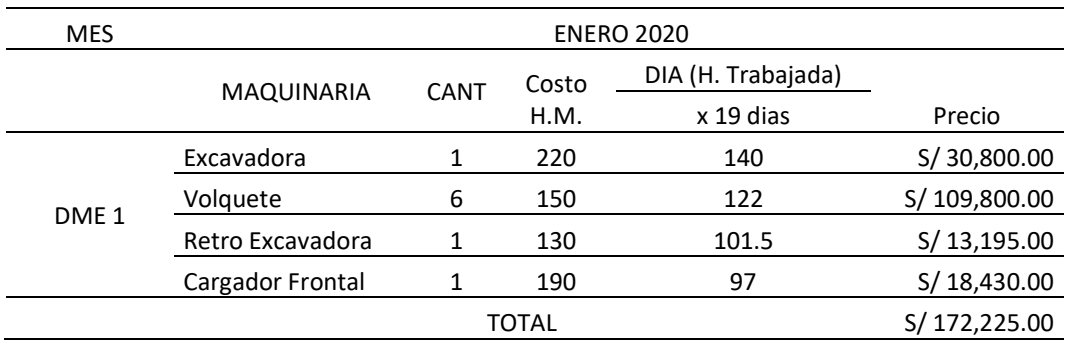

*Fuente:* Elaboración propia.

#### **Tabla 4**

*Costo incurrido en maquinaria – mes de febrero del 2020* 

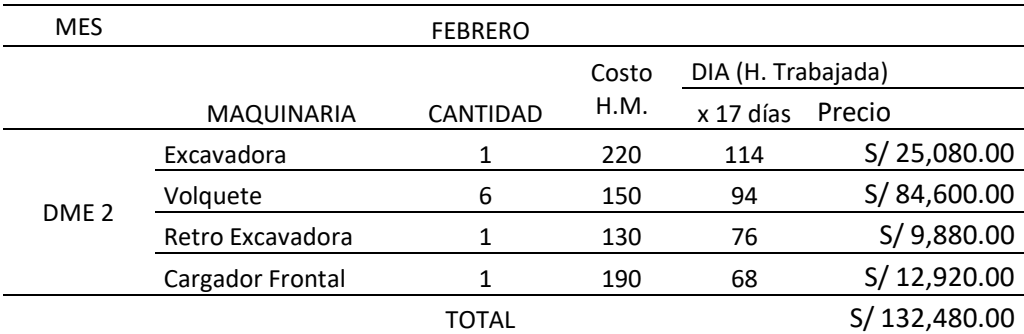

*Fuente:* Elaboración propia

Como se puede apreciar se ha calculado el costo real incurrido en los gastos de maquinaria ascendiendo a S/. 86, 240.00 para el mes de diciembre del 2019, S/. 172, 225.00 para el mes de enero del 2020 y S/. 132, 480.00 para el mes de febrero del 2020, dando un total de S/. 390, 945.00 soles de gasto en maquinaria, tal como se detalla a continuación en la figura 7.

## <span id="page-39-0"></span>**Figura 7**

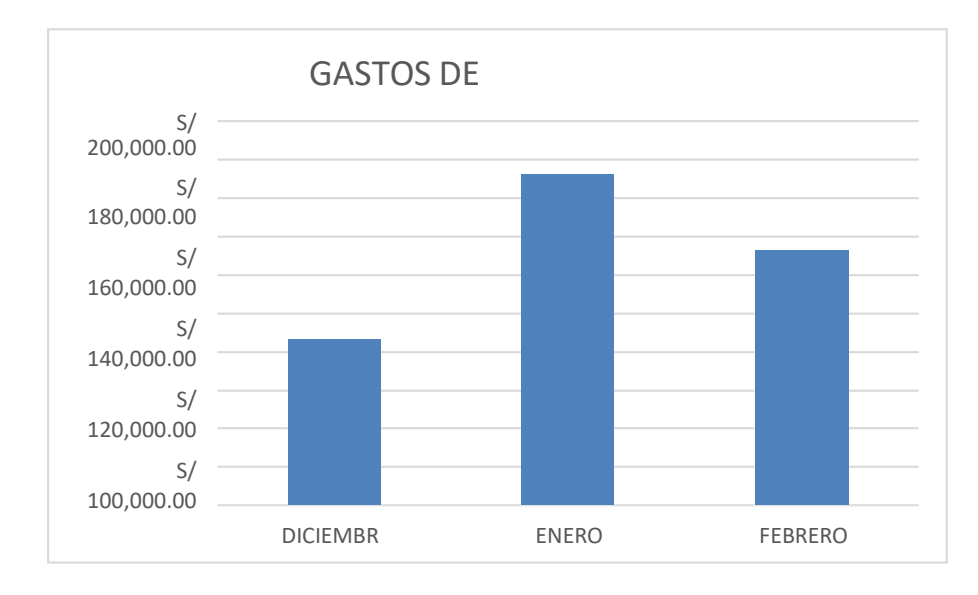

*Consolidado de gastos incurridos en maquinaria.*

*Fuente:* Elaboración propia

A continuación, mostraremos los gastos de uno de los insumos más utilizados en la partida de movimiento de tierras que es el combustible usado para todos nuestros equipos.

## **Tabla 5**

*Costo incurrido en combustible – mes de diciembre del 2019* 

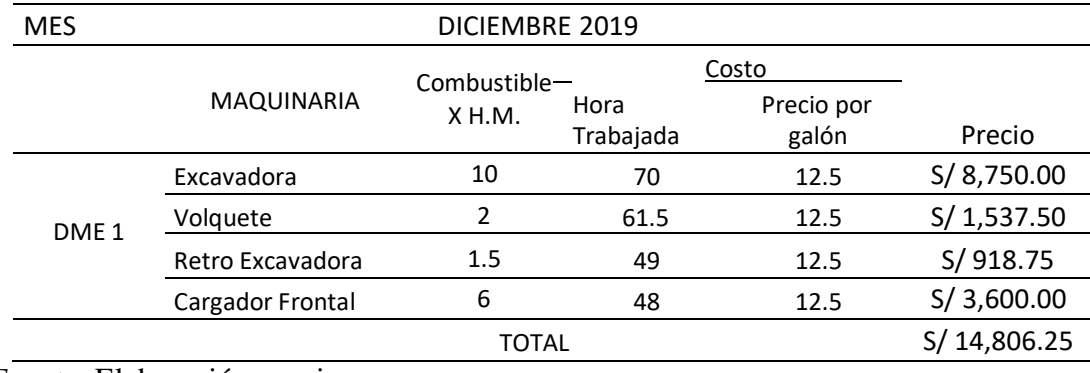

*Fuente:* Elaboración propia

## **Tabla 6**

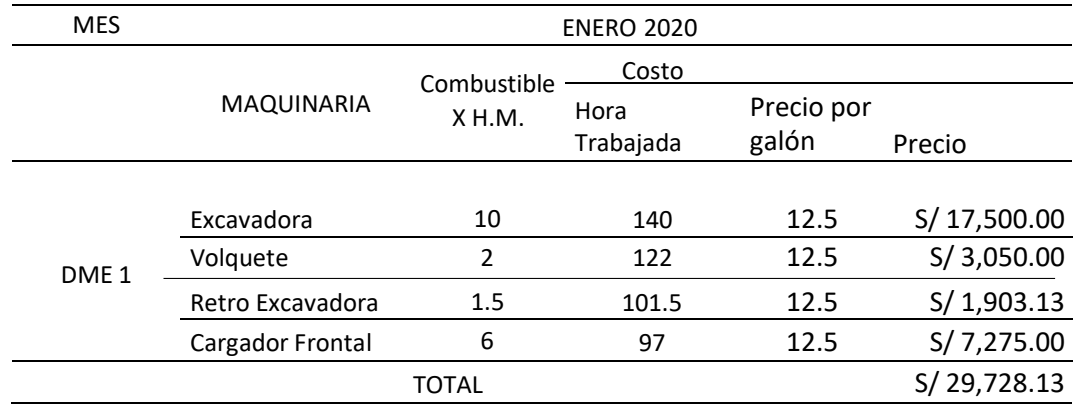

## *Costo incurrido en combustible – mes de enero 2020.*

## Fuente: Elaboración propia

## **Tabla 7**

*Costo incurrido en combustible – mes de febrero 2020.* 

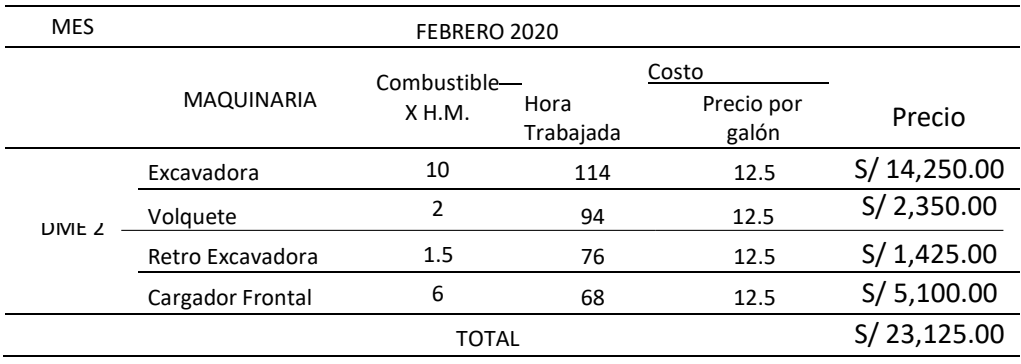

## *Fuente:* Elaboración propia

Como se puede apreciar se ha calculado el costo real incurrido en los gastos de maquinaria ascendiendo a S/. 14, 806.25 para el mes de diciembre del 2019, S/. 29, 728.13 para el mes de enero del 2020 y S/. 23, 125.00 para el mes de febrero del 2020, dando un total de S/. 67, 659.38 soles de gasto en combustible, tal como se detalla a continuación en la figura 8.

## <span id="page-41-0"></span>**Figura 8**

*Consolidado de gastos incurridos en combustible.*

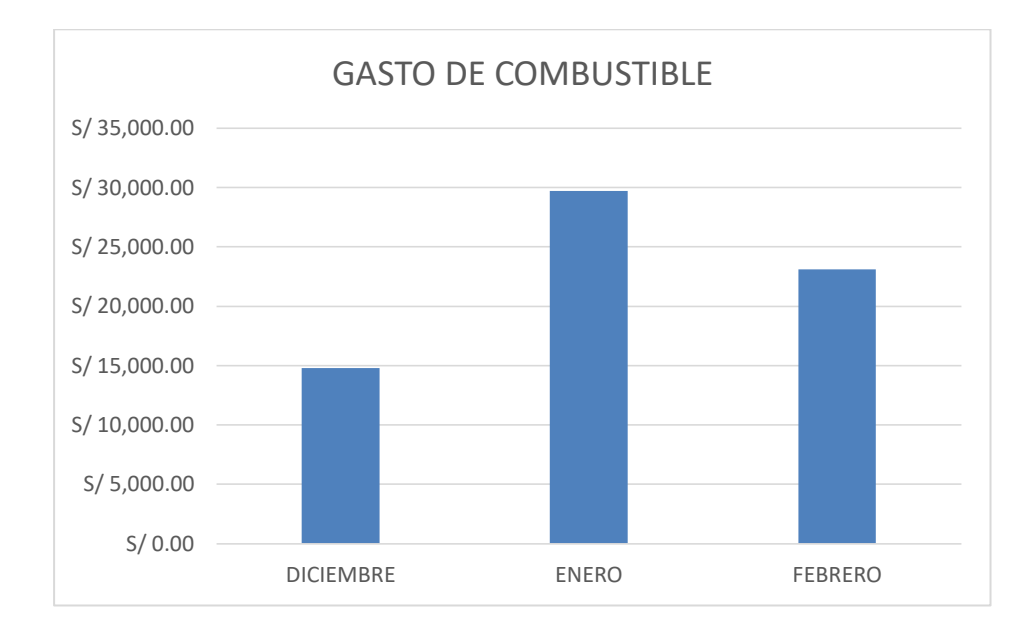

*Fuente:* Elaboración propia

De todos los resultados obtenidos como gastos para la partida de excavación masiva vamos a presentar un resumen de gastos tomando todos los recursos que intervinieron para poder ejecutar esta partida. Los cuales mostraremos en la tabla 8 y en la figura 9.

## **Tabla 8**

*Resumen de gastos incurridos* 

| <b>DEPOSITO DE</b><br><b>MATERIAL</b><br><b>EXCEDENTE</b> | MES              | <b>TOTAL</b> |
|-----------------------------------------------------------|------------------|--------------|
| DMF <sub>1</sub>                                          | <b>DICIEMBRE</b> | S/101,046.25 |
|                                                           | <b>ENERO</b>     | S/201,953.13 |
| DME <sub>2</sub>                                          | <b>FEBRERO</b>   | S/40,158.13  |
| <b>TOTAL</b>                                              |                  | S/343,157.50 |
|                                                           |                  |              |

*Fuente:* Elaboración propia

### <span id="page-42-0"></span>**Figura 9**

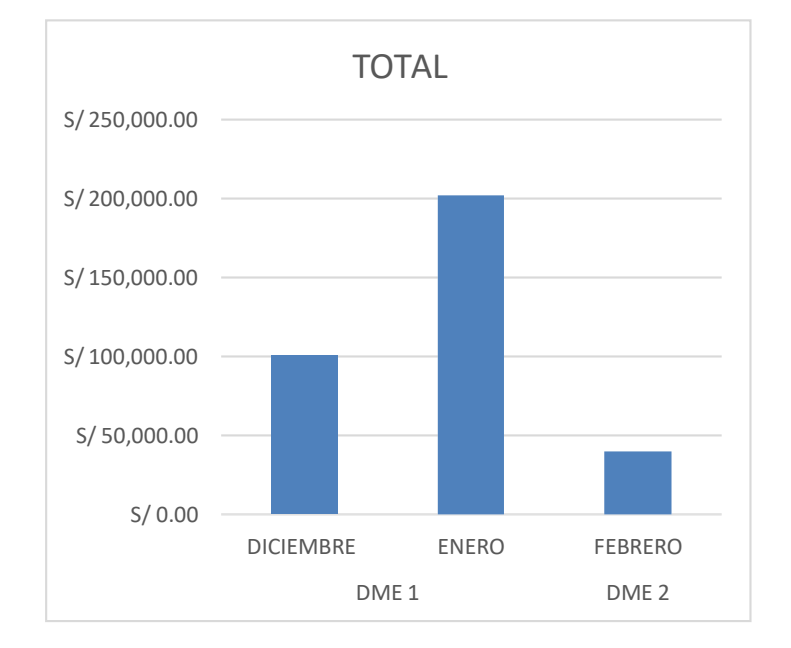

*Consolidado de gastos totales incurridos.*

## *Fuente:* Elaboración propia

De esta manera obtenemos que los gastos en recursos como son combustible y maquinaria en este periodo de tiempo solo para la excavación masiva fueron de S/. 343, 157.50, este dato es muy importante dado que nos servirá para poder comparar con el resultado obtenido aplicando la metodología Lean.

De todos los datos de combustible podemos calcular el factor de desempeño haciendo uso de la ecuación número 5, esta ecuación nos arrojara la cantidad de galones usada por el promedio de Horas maquina utilizadas en dicha partida, este indicador nos servirá para poder verificar el rendimiento del combustible y que este se esté usando de manera correcta y para los fines adecuados, este cálculo se muestra de la siguiente manera.

Ratio de combustible 
$$
\frac{\text{Galonesconsumidos}}{\text{H}_{\text{e}fectors}} = \frac{5412.75}{2428.5} = 2.23
$$

Por otra parte indicar que para este proyecto y para estos resultados se trabajó un cronograma anexado al momento de la licitación, con el Microsoft Project con fecha de inicio 12 de diciembre del 2019 y fecha de término de la partida de excavación masiva 28 de febrero del 2020, tal cual se muestra en el Anexo 02, cuya fuente fue obtenida de la empresa Constructora Transoceánica (2019), cabe mencionar que para esta etapa se dividió en 3 sectores los cuales mostraremos a continuación en la figura 10.

## <span id="page-43-0"></span>**Figura 10**

*Sectorización de excavaciones masivas*

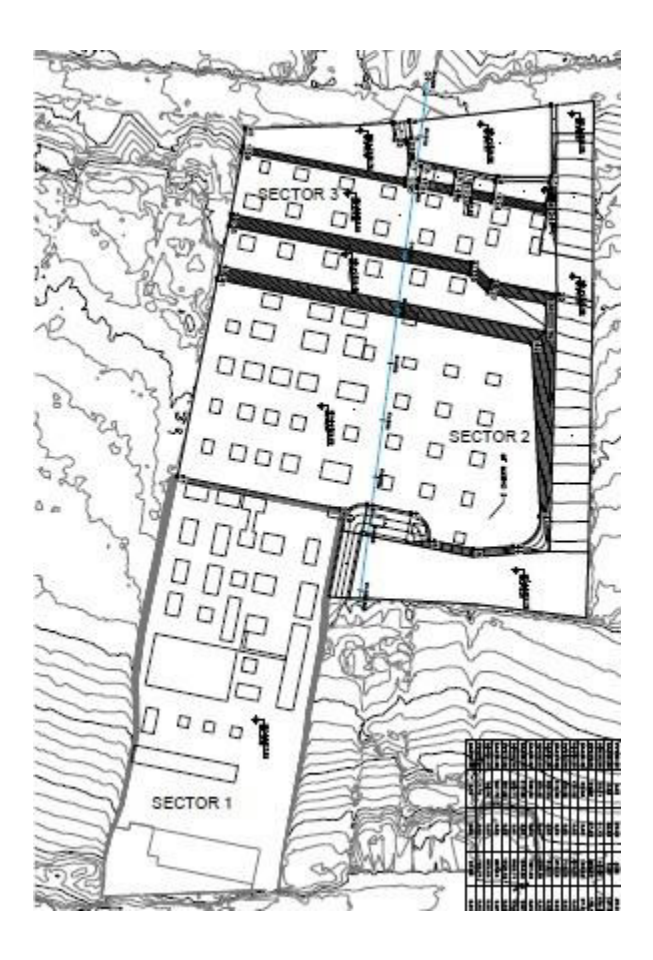

*Fuente:* Constructora Transoceánica (2020)

En la figura anterior se observan los 3 sectores con los cuales se realizó la excavación masiva, los trabajos se iniciaron dese el sector 3, luego se continuo con el sector número 2, para culminar con el número 1, cabe precisar que tanto el sector 2 y 3 se eliminaron por la rampa conformado en la parte lateral del sector 1, esto con el fin de mejorar la productividad y evitar que los volquetes den la vuelta de la parte superior a la inferior, el cual les hubiese tomado alrededor de 12 minutos adicionales por cada ciclo este recorrido también se puede visualizar en el Anexo 01, para evitar eso se realizó esa rampa provisional que al final de todos modos se tenía que excavar y eliminar.

Al realizar una nueva programación con el programa Last Planner se obtuvo como resultado que la fecha de inicio seria el 12 de diciembre del 2019 y la fecha fin será el 5 de febrero del 2020, tomando en cuenta las 4 restricciones más importantes que se encontraron al ejecutar el proyecto que inicialmente no se habían previsto a esto le llamaremos "log de restricciones", en este documento se trata de identificar las restricciones que pueden impedir la correcta ejecución de la partida en dicho frente de trabajo, cabe precisar que dentro programa Last Planner se tiene q identificar y evaluar el levantamiento oportuno de estas restricciones el cual a continuación presentamos, en la siguiente tabla.

## **Tabla 9**

*Log de restricciones* 

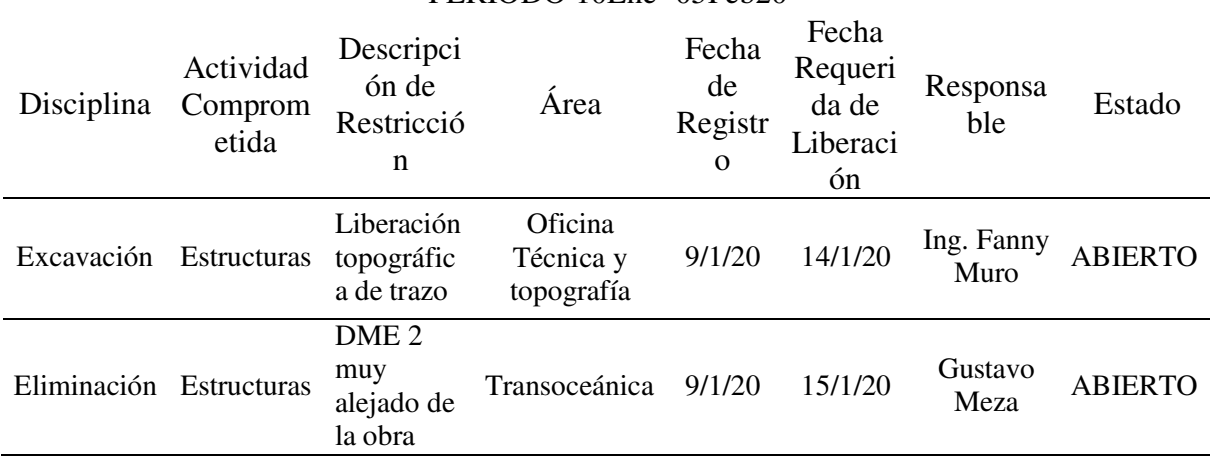

## HOSPITAL LLATA - Registro de RESTRICCIONES PERIODO 10Ene- 05Feb20

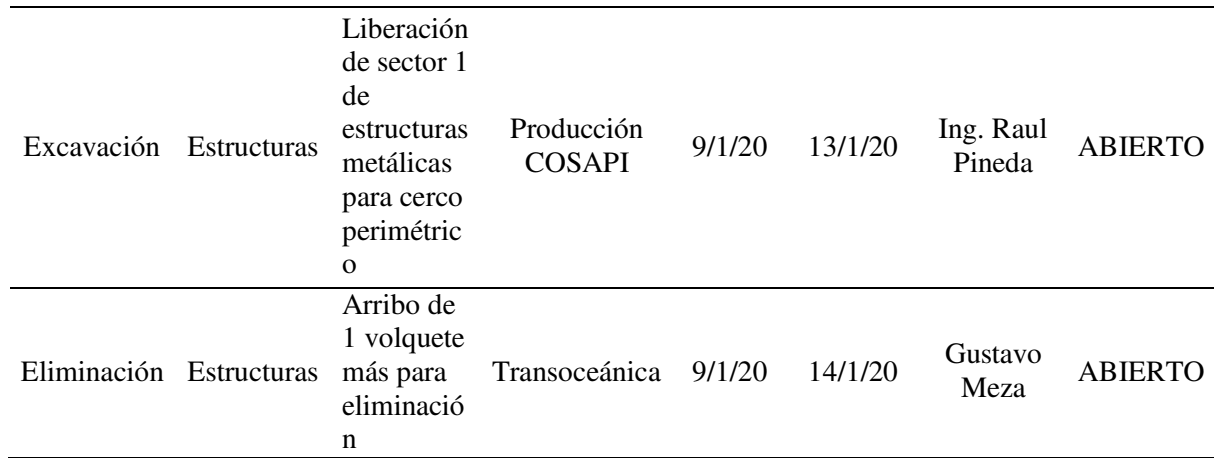

*Fuente:* Elaboración propia

Como podemos ver en la tabla 9 se ubicó y analizo 4 restricciones que podrían dificultarnos una productividad optima, las cuales detallaremos porque e consideraron.

*A. Liberación topográfica del trazo.* Esta restricción se colocó dado que no se contaba con el personal suficiente por el subcontratista de topografía, no solamente para realizar el trazo sino para dar liberación con presencia de la supervisión, esto en algunos momentos nos ocasionaba paradas de equipo mientras se espera dicha liberación topográfica lo cual perjudicaba nuestra productividad.

*B. DME 2 muy alejado de obra.* Este fue para nosotros una restricción logística dado que el personal encargado en realizar las coordinaciones de ubicar y gestionar los botaderos más cercanos no puedo hallar uno más próximo a la obra, por tal motivo el ciclo de cada volquete era mucho mayor al calculado, originando horas muertas en la excavadora y cargador frontal.

*C. Liberación de sector 1 con estructuras metálicas para cerco.* Esta restricción fue dado que no se coordinó correctamente el tren de trabajo y se descargaron materiales donde teníamos el único frente disponible para realizar nuestros trabajos. Estos paneles acanalados para colocación del cerco perimétrico fueron colocados sin previa coordinación por tal motivo hasta que puedan retirarlos y abrir nuevamente el frente de trabajo se tuvieron tiempos

muertos en algunos equipos los cual perjudico el avance del proyecto traduciéndose en una baja productividad.

*D.* **Arribo de 1 volquete más para eliminación:** Esta restricción se puso en evidencia cuando iniciamos a eliminar el material excedente en el DME 2 dado que la distancia era mayor a la calculada, por tal el ciclo de los volquetes era mayor, motivo por el cual para mitigar o mejorar el tiempo del ciclo de los volquetes se tuvo por conveniente movilizar 1 volquete más para poder mejor la productividad y no tener a la excavadora y cargador frontal con más horas muertas.

Como podemos observar haciendo un buen control de restricciones nos conllevara a incrementar nuestra productividad con respecto al ahorro de tiempo de ejecución. Para nuestro caso influencio en 15 días de diferencia el cual repercutirá en la utilidad que a continuación calcularemos.

En base al presupuesto aprobado en la licitación que se encuentra en el Anexo 03, calcularemos el monto por cobrar al ejecutar al 100% dicha partida. La cual se muestra en la tabla 10.

#### **Tabla 10**

*Cuantificación de la partida de excavación y eliminación masiva.* 

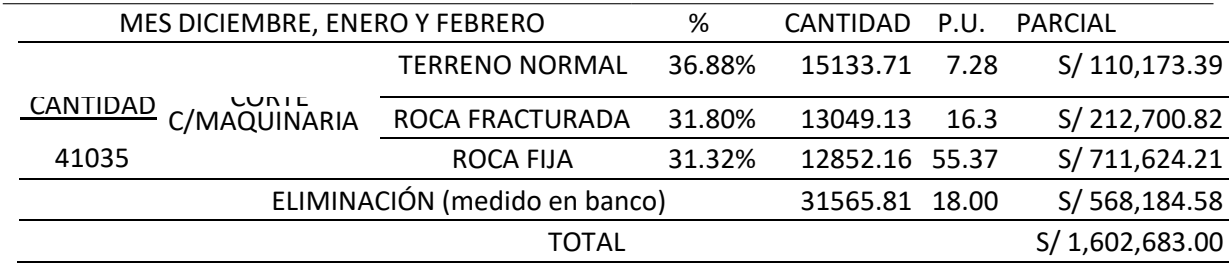

### *Fuente:* Elaboración propia

Con estos datos obtenidos podemos calcular la utilidad que se obtuvo en dicha partida, cuya representación la indicaremos en la siguiente Tabla 11.

## **Tabla 11**

 *Cálculo de utilidad* 

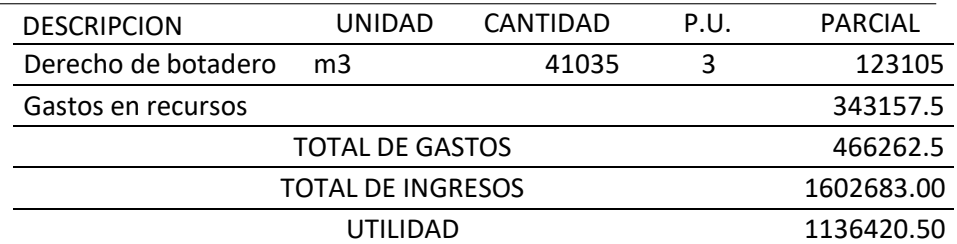

*Fuente:* Elaboración propia

De la siguiente tabla podemos apreciar que la utilidad en la partida de excavación masiva fue de S/. 1 528 454.92 soles considerando la ejecución del 12 de diciembre del 2019 al 20 de febrero del 2020.

Como vemos tendremos una diferencia de13 días comparando ambos cronogramas de los anexos 02 y 03 los cuales nos indican que tendremos una optimización de recursos por la cantidad de días, a continuación, mostraremos las tablas donde tendremos el ahorro por maquinaria y combustible en este lapso de tiempo.

## **Tabla 12**

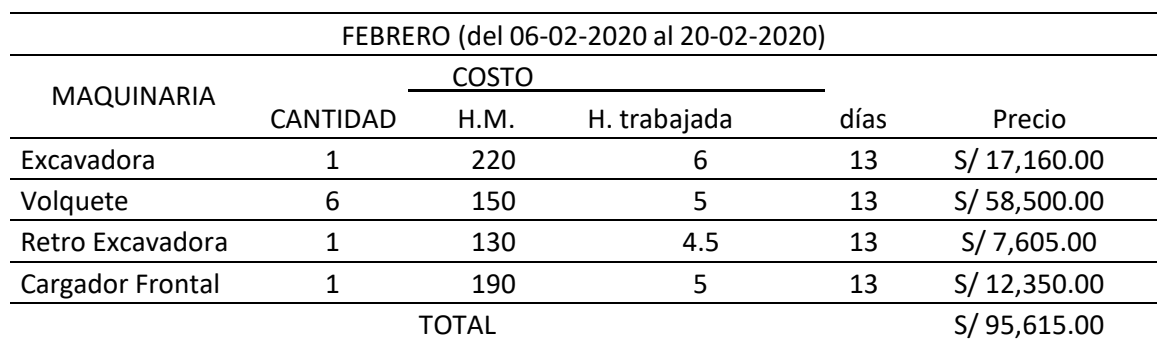

*Optimización de HM por 13 días* 

*Fuente:* Elaboración propia

#### **Tabla 13**

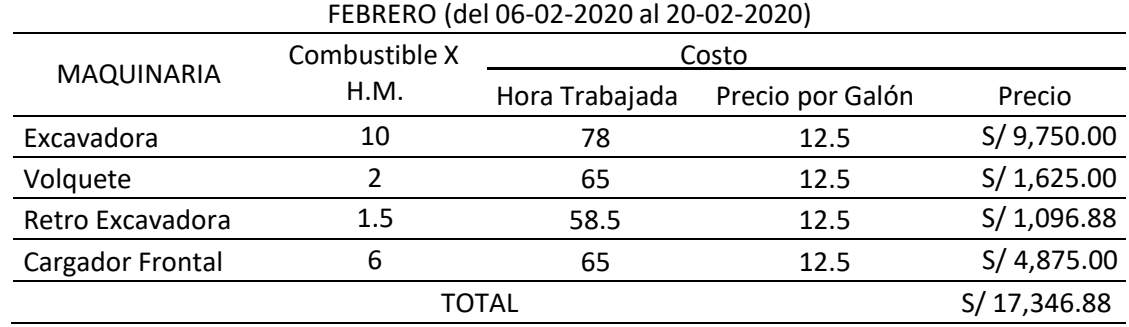

### *Optimización de combustible por 13 días*

*Fuente:* Elaboración propia

De estos datos presentados podemos concluir que en total se hubiesen ahorrado S/. 95615.00 en horas máquina y S/. 17 346.88 en combustible, haciendo un total S/. 112 961.88 soles.

De estos resultados podemos sacar un porcentaje de ahorro de recursos:

% de aborro = 
$$
\frac{Costo \,ahorrado}{Costo \, real \, usado} * 100 = \frac{112961.88}{343157.50} * 100 = 32.92\%
$$

Este resultado indica que en condiciones normales sin tener ninguna de las 4 restricciones descritas y usando el DME 1 se hubiera tenido un ahorro en recursos del 32.92% lo cual es significativo.

Ahora calcularemos la utilidad que se hubiese tenido con este ahorro de recursos.

Utilidad Real + Costo ahorrado = 1 136420.50 + 112961.88 = 1 249382.38 soles

Calculando el  $U_m$ , entiéndase por  $U_m$  la utilidad usando el método Lean, donde se eliminó las restricciones y se optó por utilizar solo el DME 1 que era el más cercano.

$$
\% U_m = \frac{Costo\;ahorrado}{Utilidad\;final} * 100 = \frac{112961.88}{1249382.38} * 100 = 9.04\%
$$

Este resultado es muy importante puesto que indica que si en el proyecto se hubiese realizado un buen control de proyectos, hubiésemos tenido una utilidad mayor con un valor del 9.04% con respecto al real que se obtuvo.

Como vemos al hacer un buen control de las restricciones y tomando medidas productivas o trenes de trabajo adecuados vamos a influenciar directamente en el tiempo y en la utilidad dado que la intención en todo momento es realizar el buen uso de los recursos de cada proyecto.

#### <span id="page-50-0"></span>**III. APORTES MÁS DESTACABLES A LA EMPRESA/INSTITUCIÓN**

Por otra parte, esta investigación tendrá como aporte ampliar los conocimientos sobre el buen control y manejo de la productividad, analizando las posibles restricciones haciendo uso de la metodología Lean, que se puedan suscitar en cada proyecto para la partida de movimiento de tierras.

Esta investigación busca proporcionar información que será útil para la empresa donde se tomaron los datos y de esta manera poder mejorar los conocimientos sobre el buen control de la productividad, como prevenir retrabajos, pérdidas de tiempo, horas Stand By en los equipos, que a la larga afectaran en el tiempo al proyecto por ende afectara directamente a las utilidades de la empresa.

El autor con esta investigación trata de alertar que el control de la productividad es uno de los indicadores más importantes a tomar en cuenta en cada proyecto. Para esto se debe considerar al inicio de cada proyecto un área de control de proyectos, que se encargue principalmente de realizar un análisis temporal (cronograma de obra), pero dentro de esto debe coordinar con las demás áreas del proyecto como son oficina técnica, producción, calidad, administración, etc., las posibles restricciones que se pueden suscitar en cada área a medida que el proyecto vaya evolucionando constructivamente, a esto se le llama el (log de restricciones) donde se colocara la fecha de registro de la restricción, la fecha propuesta de la liberación indicada por el responsable de área o frente de trabajo, que al final se verá reflejado en el PAC con un porcentaje de restricciones levantadas.

Con los resultados obtenidos el autor tiene la intención de mostrar la diferencia que hay cuando se realiza un buen control de proyectos, sobre todo cuando se lleva un buen control de la productividad, dado que en el proyecto del Hospital de Llata en la partida de movimiento de tierras, se tuvieron ciertas dificultades con respecto al levantamiento oportuno de las restricciones sobre todo en la etapa de rellenos localizados, dado que es en esta etapa donde hay muchos trabajos paralelos como son vaciado de concreto, encofrado, colocación de acero, etc. Motivo por el cual hubo ocasiones donde nos afectaron con el buen rendimiento de los equipos, por este motivo se hace hincapié en la evaluación y posterior eliminación de las restricciones para cuando se realice cualquier actividad no se tenga el problema de liberación o restricciones de algún tipo que no permita ingresas a dicho frente.

Por otro lado, se debe prevenir sobre todo que se dé el correcto rendimiento de cada equipo, evitando en todo momento las horas Stand By, dado que esto nos resta recursos como mano de obra (operadores) y maquinaria. En este proyecto el autor trato en todo momento de evitar las horas Stand By, por ejemplo, en la etapa de movimiento de tierras masivo, proponiendo siempre reducir el ciclo de retorno de los volquetes tratando de identificar DMEs más cercanos para que este ciclo de retorno sea menor, esto es clave en esta partida para poder incrementar la productividad y obtener un positivo análisis de desempeño.

#### **IV. CONCLUSIONES**

<span id="page-52-0"></span>Respecto a la primera hipótesis, el cual indicaba que al implementar una propuesta haciendo uso de la metodología Lean podríamos incrementar la rentabilidad y optimizar la productividad en la partida de movimiento de tierras, para dar respuesta a esto se utilizaron los siguientes indicadores: control de combustible, control de maquinaria y mano de obra, dado que estos son los recursos que influyen en un 95% para la ejecución de las partidas de movimiento de tierras. Realizando todos estos cálculos y comparándolos con los resultados obtenidos usando la metodología, lo cual implica el buen control o eliminación de restricciones se puedo obtener como resultado un ahorro de utilidad de S/. 112 961.88 soles que representa el 9.04% de la utilidad real obtenida, que realizando un buen control de proyecto pudieron haber sido obtenidos a favor de la empresa, habiéndose mejorado la productividad desde el inicio del proyecto.

En la segunda hipótesis la cual fue implementar una propuesta con la metodología Lean para optimizar la productividad y de esta manera reducir el plazo de ejecución de la partida de movimiento de tierras, para lo cual se comparó un primer cronograma realizado por la empresa al momento de la licitación con el programa Microsoft Project donde se indicaba que el tiempo de duración de la partida de excavación masiva iba a ser del 12 de diciembre del 2019 hasta el 28 de febrero del 2020, pero con el programa Last Planner se obtuvo un cronograma del 12 de diciembre del 2019 hasta el 5 de febrero del 2020, todo es seria posible siempre y cuando se cumpla todo lo citado en el log de restricciones y teniendo un PAC superior al 80%.

#### **V. RECOMENDACIONES**

<span id="page-53-0"></span>Los resultados que se presentan son una aproximación de los recolectado en campo, pero sirve como punto de análisis para proyectos de similares características, pero variaran si se aplica a proyectos que tienen diferentes condiciones, los cuales, debido a una variación, también variara el rendimiento, los equipos, materiales, etc.

Por ello se considera fundamental desarrollar la programación o plan de trabajo de acuerdo a las características de cada proyecto, puesto que cada proyecto tiene diferentes condiciones o características, sobre todo para la partida de movimiento de tierras se debe tener en cuenta siempre al momento de programación, la ubicación de los DME, la ubicación de canteras, puntos de acopio, generación de accesos, este último punto en este caso particular fue muy importante al momento de la eliminación de material excedente dado que lo ideal es que el volquete al momento del carguío trate de acercarse lo más que pueda al equipo de línea amarilla en este caso excavador o cargador frontal con esto ahorramos costos en acarreo y el ciclo del volquete se vuelve más fluido dado que no habrá acarreo innecesario para realizar el carguío.

Para poder mejorar la productividad lo ideal es reconocer a priori las posibles restricciones, controlarlas o en el mejor de los casos eliminarla, también controlar los desperdicios, para nuestro caso particular puede ser las horas Stand By, el cual aparece cuando no se prevé una interrupción de algún frente de trabajo y no se tiene otro frente en el cual el equipo pueda entrar a ejecutar por tal motivo este tiempo es considerado dentro del indicar de productividad negativo porque lo que ocasiona es la pérdida de recursos como son maquinaria, mano de obra, conllevando a una disminución en la utilidad afectando directamente a la empresa.

- <span id="page-54-0"></span>Álvarez, I. (2020). *Los 8 desperdicios.* [Tesis pregrado, Instituto Politécnico Nacional]. Repositorio Institucional UPELLSA. <https://es.scribd.com/document/503299768/8-> [DESPERDICIOS.](https://es.scribd.com/document/503299768/8-DESPERDICIOS)
- Bermeja, C. (2018). *Trabajo en equipo una estrategia para la productividad empresarial.*  [Tesis de pregrado, Universidad Cooperativa de Colombia]. Repositorio Institucional UCCC.https://repository.ucc.edu.co/bitstream/20.500.12494/6522/1/2018\_estrategia\_product ividad\_empresarial.pdf
- Carazas, O. (2019). *Análisis de la productividad de la mano de obra para concreto convencional y masivo de obras civiles y propuesta de mejora utilizando herramientas de la filosofía Lean construction para la nueva planta de beneficio Minera Shougang-Marcona, 2017.* [Tesis de pregrado, Universidad Alas Peruanas]. Repositorio InstitucionalUAP.https://repositorio.uap.edu.pe/bitstream/handle/20.500.12990/9627/ Tesis\_Analisis\_Productividad\_Mano\_Obra\_Concreto\_Convencional\_Masivo\_Obras\_Civile
- Coria, C. (2021). Maquinaria de construcción. Bemérita Universidad Autónoma de Puebla de México. https:/[/www.coursehero.com/file/105297014/14-Ciclos-de trabajo-](http://www.coursehero.com/file/105297014/14-Ciclos-de%20trabajo-)Maquinaria-de-Construcciónpdf/
- Chemé, J, y Gonzales, A. (2018). Construcciones Industriales 5ª Ingeniería Industrial. (5º ed.). https:/[/www.studocu.com/ec/document/universidad-ute/topografia/63653684-manual](http://www.studocu.com/ec/document/universidad-ute/topografia/63653684-manual-)movimiento-de-tierra/15475607
- Chávez, G, (2020). Análisis de la productividad de equipos en el proceso constructivo del recrecimiento de la presa de relaves en cerro corona- Cajamarca. [Tesis de pregrado, Universidad Nacional de Cajamarca]

[https://repositorio.unc.edu.pe/bitstream/handle/20.500.14074/4984/Tesis%20Gary%2](https://repositorio.unc.edu.pe/bitstream/handle/20.500.14074/4984/Tesis%20Gary%252)

[0Chávez.pdf?sequence=1&isAllowed=y](https://repositorio.unc.edu.pe/bitstream/handle/20.500.14074/4984/Tesis%20Gary%20Chávez.pdf?sequence=1&isAllowed=y) 

- Chávez, J. (2017). Evaluación de productividad de la mano de obra en la construcción de edificaciones utilizando el Sistema Last Planner-2016*.* [Tesis de pregrado, Universidad Cesar Vallejo] Repositorio Institucional UCV. https://repositorio.ucv.edu.pe/handle/20.500.12692/16996
- Fontalvo-Herrera, T., Hoz-Granadillo, E y Morelos-Gómez, J. (2018). La productividad y sus factores: Incidencia en el mejoramiento organizacional. *Scielo* (Barranquilla), 16(1), pp 116-118. %20nivel%20de,en%20pro%20del%20alcance%20de%20los%20objetivos%20pr [www.scielo.org.co/scielo.php?script=sci\\_arttext&pid=S169285632018000100047](http://www.scielo.org.co/scielo.php?script=sci_arttext&pid=S169285632018000100047%20%20%20#:~:text=Entre%20los%20factores%20que%20determinan%20el)  [#:~:text=Entre%20los%20factores%20que%20determinan%20ele](http://www.scielo.org.co/scielo.php?script=sci_arttext&pid=S169285632018000100047%20%20%20#:~:text=Entre%20los%20factores%20que%20determinan%20el)stos.
- Tullume, F. (2017). *Mejora de la productividad por medio de la herramienta de cartas balance en un edificio multifamiliar en la ciudad y provincia de Chiclayo- Lambayeque.*  [Tesis de pregrado, Universidad Católica de Santo Toribio de Mogroblejo]. Repositorio **Institucional** USAT. https://tesis.usat.edu.pe/bitstream/20.500.12423/2083/1/TL\_TullumeUcedaFelix.pdf
- Manual base de datos (2019). *Diseño Conceptual y lógico*. Universidad Nacional del Santa de Colombia. [https://es.scribd.com/document/419557272/Manual-de-Base-de-Datos-](https://es.scribd.com/document/419557272/Manual-de-Base-de-Datos-2019)[2019.](https://es.scribd.com/document/419557272/Manual-de-Base-de-Datos-2019)
- Mossman, A. (2018). Whait is Lean Construction: Antoher Look-2018, The Change Bussines, 26(1) pp 1240-1250. https:/[/www.researchgate.net/publication/326466614\\_What\\_Is\\_Lean\\_Constructin](http://www.researchgate.net/publication/326466614_What_Is_Lean_Constructi)\_An other\_Look\_-\_2018
- More, O, (2018). Last Planer System. Elroy Soluciones e ingeniería. https:/[/www.academia.edu/18030334/Book\\_Last\\_Planner\\_System\\_español\\_](http://www.academia.edu/18030334/Book_Last_Planner_System_español_)
- Nawras, S. (2017). *The 8 Waster of Lean.* https://theleanway.net/The-8-Wastes-of-Lean Palero, X. (2021). *Aplicaciones de herramientas Lean; Canban: Carta Balance y valuen*
- Stream Mapping para la mejora de la productividad en el edificio multifamiliar, Cayma-Arequipa. [Tesis de Licenciatura, Universidad Nacional de San Agustin de Arequipa] Repositorio Institucional UNAS. reepositorio.unsa.edu.pe/bitstream/handle/20.500.12773/12971/ICpasaxa.pdf
- Rojas-López, M., Henao-Grajales., M y Valencia-Corrales, E. (2015). Lean construction-LC bajo pensamiento Lean. *Revista Ingeniería Universidad (Medellin), 16* (30), pp. 115- 128. [www.scielo.org.co/pdf/rium/v16n30/1692-3324-rium-16-30-00115.pdf](http://www.scielo.org.co/pdf/rium/v16n30/1692-3324-rium-16-30-00115.pdf)

### **VII. ANEXOS**

## <span id="page-57-1"></span><span id="page-57-0"></span>**7.1. Anexo 01**

En este anexo podemos ver las ubicaciones de los DMEs con respecto a la obra, esto es muy importante dado que en base a esta distancia se calcula el ciclo de eliminación, el cual al ser mayor, baja la productividad, genera más gastos y aumenta el tiempo de ejecución de la partida.

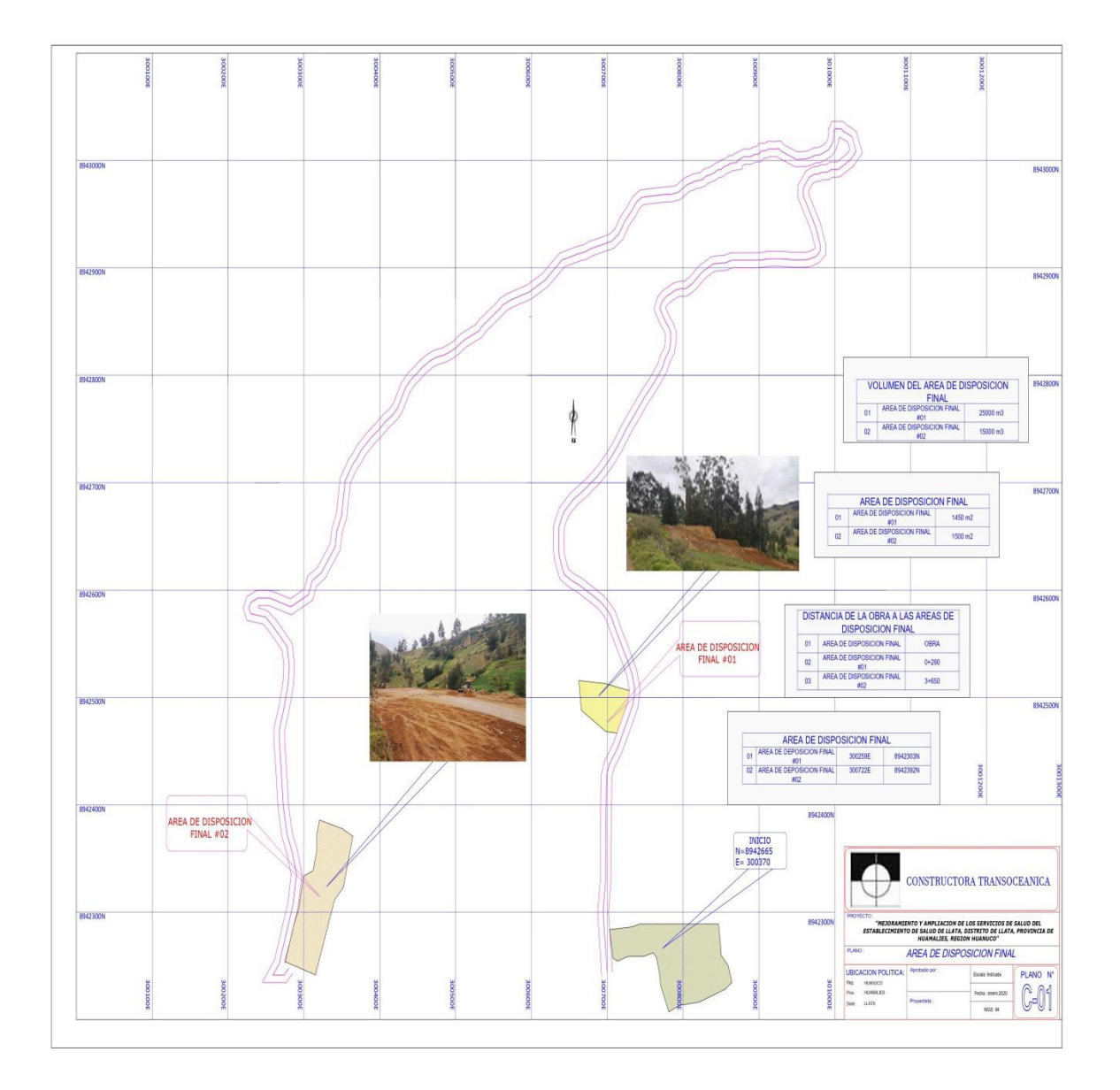

Fuente: Constructora Transoceánica (2020)

## <span id="page-58-0"></span>**7.2. Anexo 02**

En este anexo nos hace referencia al cronograma inicial para la partida de excavación masiva en el proyecto hospital de Llata

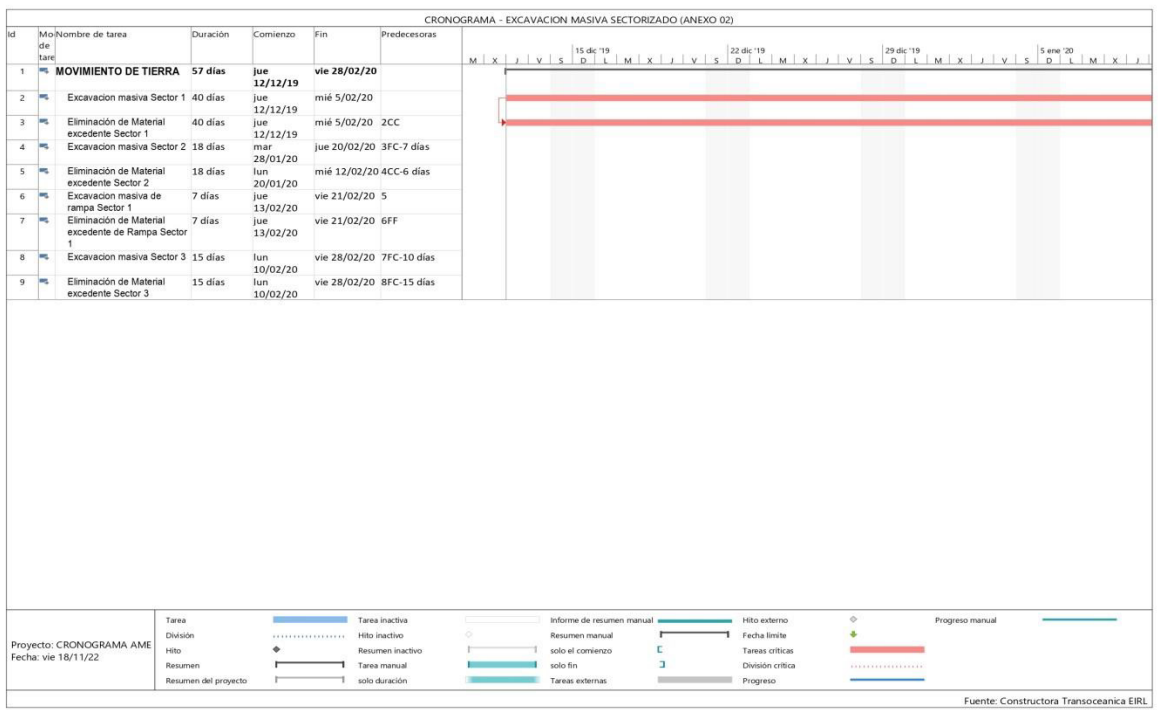

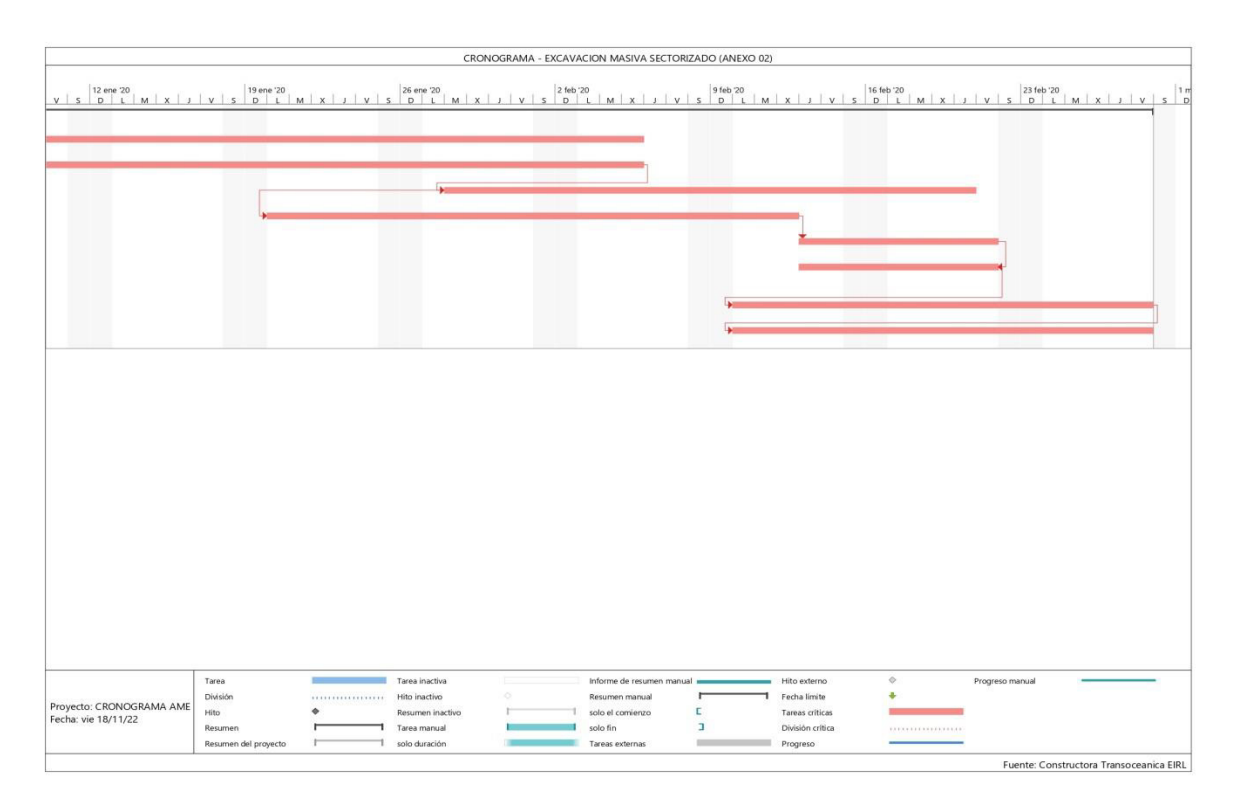

Fuente: Constructora Transoceánica (2020)

#### <span id="page-59-0"></span>**7.3. Anexo 03**

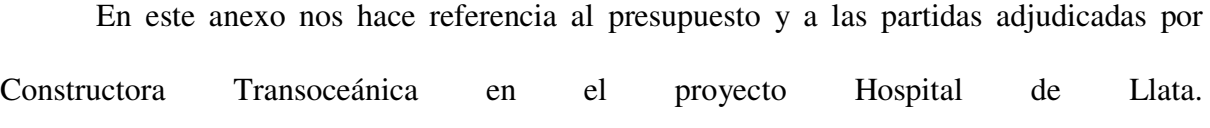

CONSTRUCTORA TRANSOCEÁNICA e.i.r.l.

#### **PRESUPUESTO**

PS-2019-342CosapiLLATA-HUANUCO SOLICI1 Cosapi TEL: 01 211-3500 ext. 2886 cel.920-404-663

**UBICAC HOSPITAL DE LLATA-HUANUCO** FECHA: 13 de Octubre del 2019

**ATENCI** Cinthia Castreion

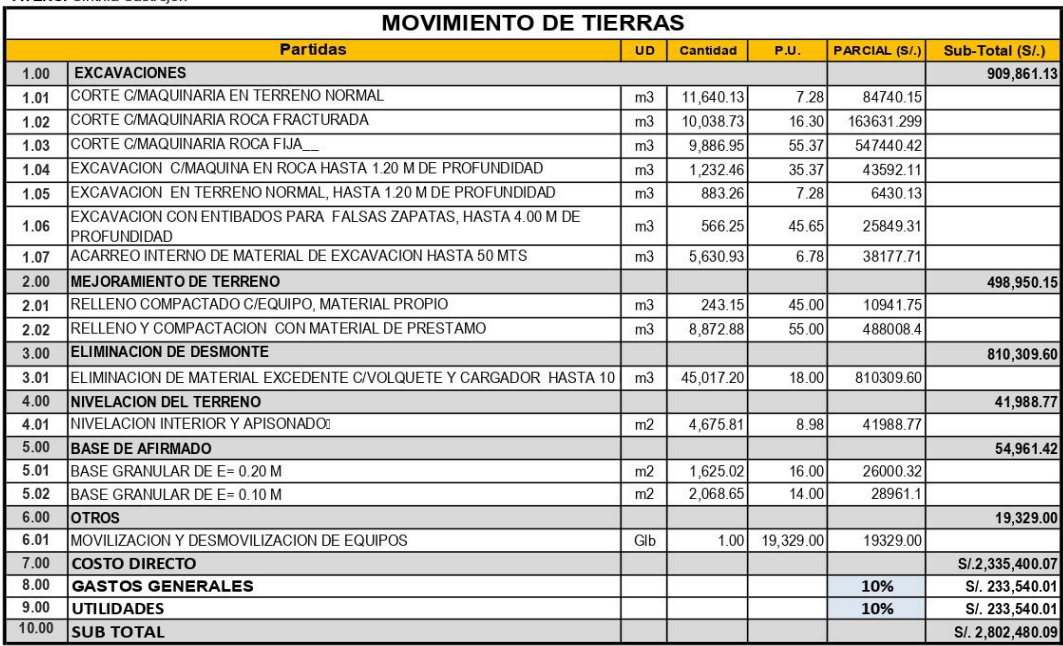

Son: Dos millones ochocientos dos mil cuatrocientos ochenta con 09/100 soles mas Igv

Forma de Pago: Según contrato

**Notas** 

Tiempo de ejecución: Según cronograma

La vigencia del presente presupuesto es de 30 días calendario.

Los metrados fueron suministrados por el cliente

En el item 1.3 se considera roca fija a rocas de mas de 0,60 m. de diametro de promedio.

## 11.00 INCLUYE

Pruebas de densidad de campo

Control de calidad de los agregados

Toda la maquinaria, personal,staff y logistica necesaria para la correcta ejecucion de los items descritos anteriormente.

EPPs, EMOS y seguros

#### $12.00$  EXCLUYE

El igv

El suministro de entibados descritos en el item 1.6

FUENTE: CONSTRUCTORA TRANSOCEANICA

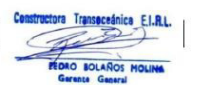

**CONSTRUCTORA TRANSOCEANICA** Calle Manuel Irribarren 371 of.306 Miraflores Lima<br>Tel 01-243-2629 cel 998350032/981066548 ctransoceanica.com

Fuente: Constructora Transoceánica (2020)